**فعالية التعليم القائم باستخدام وسيلة "WAVEPAD "بالتعليق الدبلجة الصوتي الكرتوني لترقية مهارة الكالم لطالب الفصل الثامن بالمدرسة المتوسطة اإلسالمية الحكومية 4 سورابايا**

**بحث علمي الباحث : محمد إسالم د92219075**

<span id="page-0-0"></span>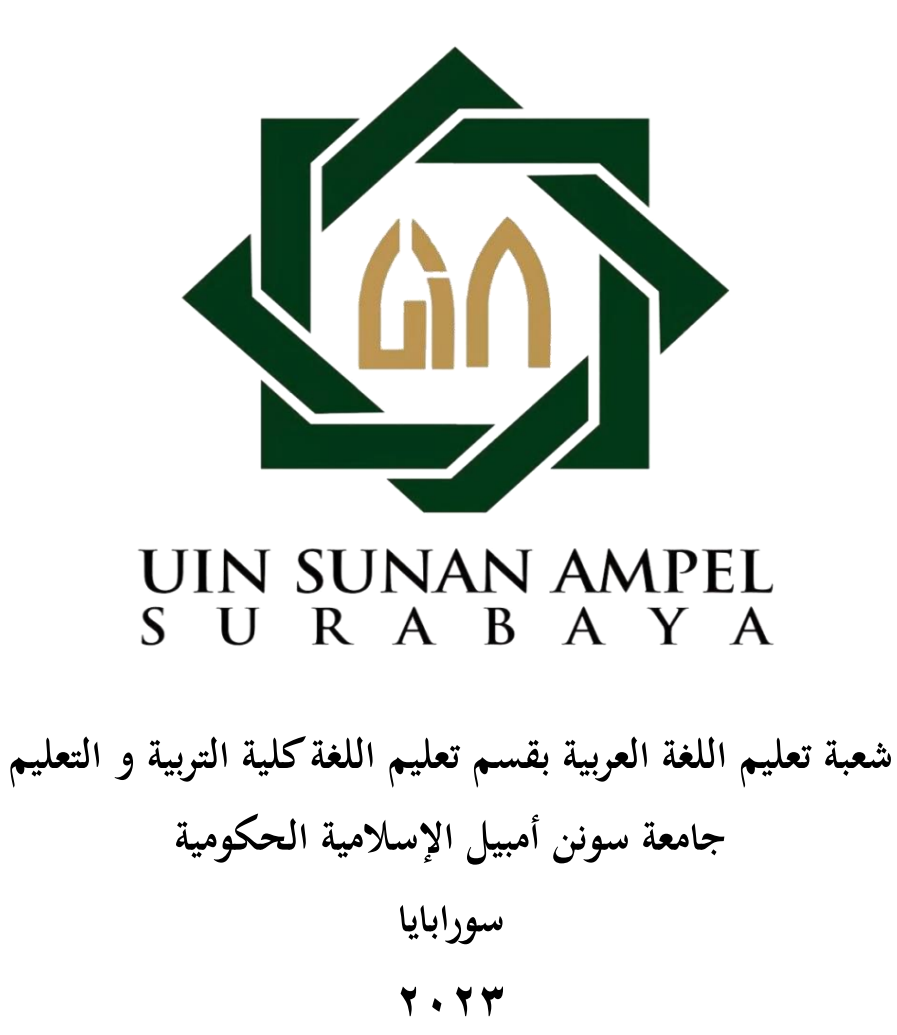

#### **LEMBAR PERNYATAAN KEASLIAN**

Saya yang bertanda tangan dibawah ini: Saya yang bertanda tangan dibawah ini:

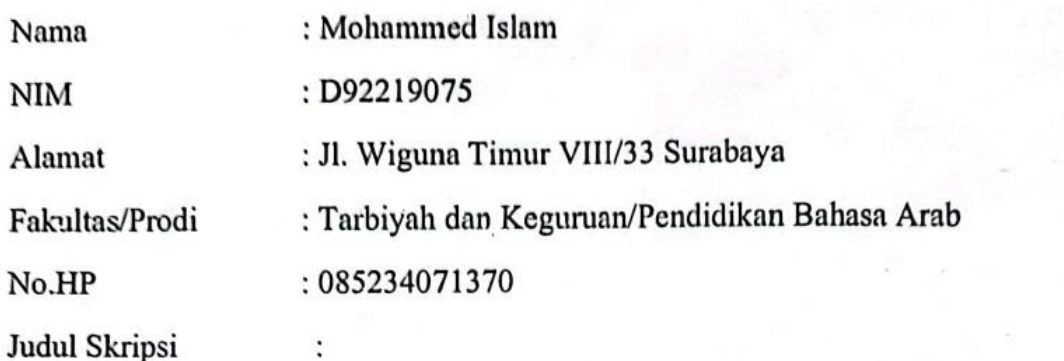

**فعالية التعليم القائم باستخدام و سيلة "WAVEPAD "بالتعليق الدبلجة الصوتي الكرتوني لترقية مهارة الكالم لطالب الفصل الثامن بالمدرسة المتوسطة اإلسالمية الحكومية 4 سورابايا**

Dengan ini menyatakan dengan sebenarnya bahwa penulisan skripsi ini berdasarkan hasil dari penelitian, pemikiran, dan pemahaman asli dari penulis sendiri dan bukan mengambil dari pemikiran orang lain yang penulis akui sebagai hasil tulisan atau pemikiran penulis. Kecuali pada rujukan yang disebutkan sumbernya. Segaia materi yang diambil dari karya orang lain hanya digunakan sebagai acuan tata cara etika penulisan karya ilmiah yang ditetapkan oleh jurusan.

Surabaya, 20 Juni 2023

Pembuai Pernyataan PTERAI<br>EMPEL 4AKX521230277 Mohammed Islam

D92219075

#### <span id="page-2-0"></span>**توصية المشرف**

عميدة كلية التربية و التعليم جامعة سونن أمبيل الإسلامية الحكومية سورابايا السلام عليكم ورحمة الله وبركاته

بعد اطلاع وملاحظة ما يلزم تصحيحه في هذا البحث بعنوان " فعالية التعليم القائم باستخدام وسيلة "WAVEPAD" بالتعليق الدبلجة الصوتي الكرتوني لترقية مهارة الكلام لطلاب الفصل الثامن باملد سة املتوسطة اإلسالمية احلكومية 4 سو ابايا**"** الذي قدمته الطالبة :

> االسم : حممد اسالم قم التسجيل : د92219075 شعبة : تعليم اللغة العربية

فنقدمه على سيدتكم مع الأمل الكبير في أن تتكرموا بإمداد اعترافكم الجميل بأن هذا البحث العلمي مستوف لشروط كبحث جامعي للحصول على الشهادة اجلامعة األوىل يف قسم التعليم اللغة العربية، و ان تقوموا مبناقشة يف الوقت املناسب.

> هذا, و تفضلوا بقبول الشكر و عظيم التقدير. و السلام عليكم و رحمة الله و بركاته.

> > سو ابايا، 15 يونيو 2023 المشرفة الأول

عين شريفة الماجستير NIP. [197806122007102010](https://lecturer.uinsa.ac.id/index.php/example/detaildosen/390)

املشرف الثاين

الدكتور جنيدي *ا*للماج

NIP.196512241997031001

ت

### <span id="page-3-0"></span>**التصديق**

لقد أجرت كلية التربية و التعليم مناقشة هذا البحث العلمي أمام مجليس المناقشة في١٣ يوليو ٢٠٢٣ وقرر بأن صاحبته ناجحة فيها لنيل الشهادة الجامعة الأول (S.Pd) في تعليم اللغة العربية.

أعضاء جلنة املناقشة :

 $\mathcal{A}(\mathcal{A}) = \mathcal{A}(\mathcal{A})$ المناقش الأول : )

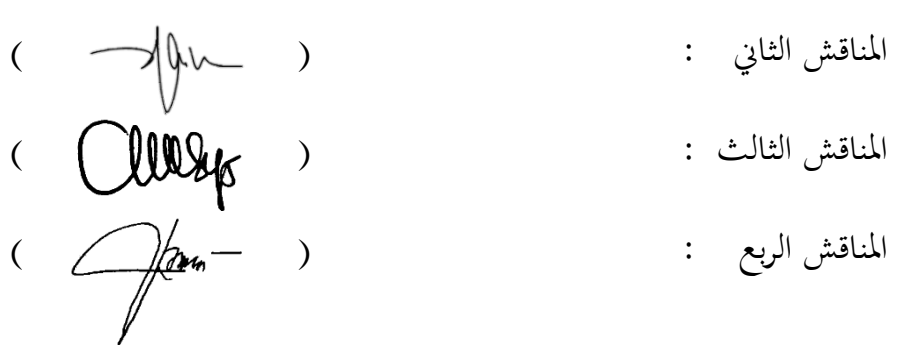

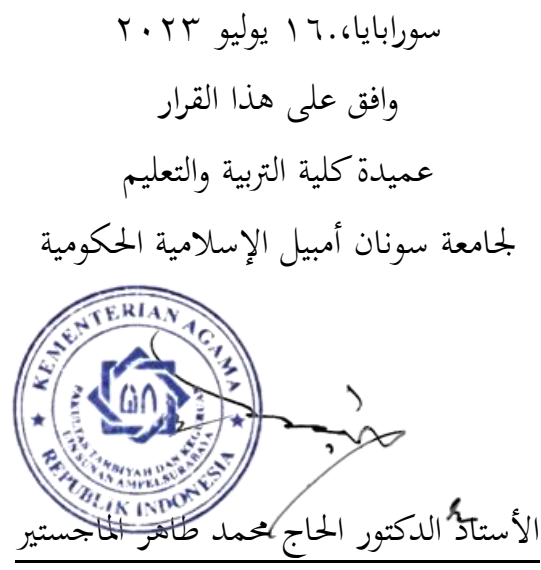

NIP. 197407251998031001

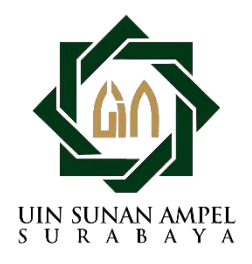

**KEMENTERIAN AGAMA**

#### **UNIVERSITAS ISLAM NEGERI SUNAN AMPEL SURABAYA**

#### **PERPUSTAKAAN**

Jl. Jend. A. Yani 117 Surabaya 60237 Telp. 031-8431972 Fax.031-8413300

#### LEMBAR PERNYATAAN PERSETUJUAN PUBLIKASI KARYA ILMIAH UNTUK KEPENTINGAN AKADEMIS

Sebagai sivitas akademika UIN Sunan Ampel Surabaya, yang bertanda tangan di bawah ini, saya:

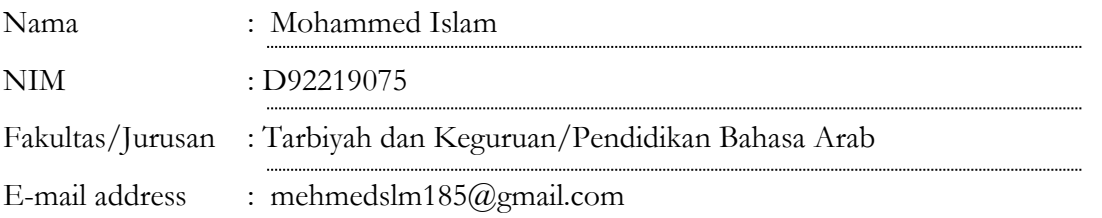

□ Sekripsi Demi pengembangan ilmu pengetahuan, menyetujui untuk memberikan kepada Perpustakaan UIN Sunan Ampel Surabaya, Hak Bebas Royalti Non-Eksklusif atas karya ilmiah : √ Sekripsi Tesis Desertasi Lain-lain (……………………………) yang berjudul :

**فعالية التعليم القائم باستخدام وسيلة "WAVEPAD "بالتعليق الدبلجة الصوتي الكرتوني لترقية** 

**مهارة الكالم لطالب الفصل الثامن بالمدرسة المتوسطة اإلسالمية الحكومية 4 سور ابايا**

beserta perangkat yang diperlukan (bila ada). Dengan Hak Bebas Royalti Non-Ekslusif ini Perpustakaan UIN Sunan Ampel Surabaya berhak menyimpan, mengalih-media/format-kan, mengelolanya dalam bentuk pangkalan data (database), mendistribusikannya, dan menampilkan/mempublikasikannya di Internet atau media lain secara **fulltext** untuk kepentingan akademis tanpa perlu meminta ijin dari saya selama tetap mencantumkan nama saya sebagai penulis/pencipta dan atau penerbit yang bersangkutan.

Saya bersedia untuk menanggung secara pribadi, tanpa melibatkan pihak Perpustakaan UIN Sunan Ampel Surabaya, segala bentuk tuntutan hukum yang timbul atas pelanggaran Hak Cipta dalam karya ilmiah saya ini.

Demikian pernyataan ini yang saya buat dengan sebenarnya.

Surabaya, 16 Juli 2023

Penulis

(Mohammed Islam)

#### <span id="page-5-0"></span>**التجريد**

حممد إسالم. .2023 فعالية التعليم القائم باستخدام وسيلة "WAVEPAD "بالتعليق الدبلجة الصوتي الكرتوي لترقية مهارة الكلام لطلاب الفصل الثامن بالمدرسة المتوسطة الإسلامية الحكومية ٤ سو ابايا. املشرف األول : عني شريفة املاجستري املشرف الثاين **:** الدكتو جنيدي املاجستري مفتاح الرموز **:** التعليم القائم، WAVEPAD، الدبلجة، الكرتوين، مها ة الكالم

هذا البحث يبحث عن فعالية التعليم القائم باستخدام وسيلة "WAVEPAD "بالتعليق الدبلجة الصوتي الكرتويي لترقية مهارة الكلام لطلا<mark>ب الف</mark>صل الثام<mark>ن</mark> بالمدرسة المتوسطة الإسلامية الحكومية ٤ سورابايا. بقضايا البحث كما يلي : ١) كيف <mark>مهارة ا</mark>لكل<mark>ام ل</mark>طلاب الفصل الثامن بالمدرسة المتوسطة اإلسالمية احلكومية 4 سو ابايا**.** 2( كيف إستخدام وسيلة "WAVEPAD "بالتعليق الصويت الكرتوين لترقية مهارة الكلام لطلاب الفصل الثامن بالمدرسة المتوسطة الإسلامية الحكومية ٤ سورابايا. ٣) كيف فعالية إستخدام وسيلة "WAVEPAD" بالتعليق الصوتي الكرتويي لترقية مهارة الكلام لطلاب الفصل الثامن بالمدرسة المتوسطة الإسلامية الحكومية ٤ سورابايا.

استخدم الباحث بالطريقة الكمية. الطرق المستخدمة لجمع البيانات هي المقابلة و الملاحظة و الوثائق والاختبار. و عينة في هذا البحث هي ٣١ طالبا من الصف الثامن-ف. تحليل البيانات من  $t_{0} = \frac{\text{M}_{\text{D}}}{\text{SE}_{\text{MD}}}$  : T-test البحث يستخدم الصيغ

من نتائج هذا البحث أن تطبيق التعليم القائم باستخدام وسيلة "WAVEPAD "بالتعليق الدبلجة الصوتي الكرتوين فعال لترقية مهارة الكلام لطلاب الفصل الثامن بالمدرسة المتوسطة الإسلامية الحكومية ٤ سورابايا. فيعود على النتيجة to باستخدام رمز المقارنة في مهارة الكلام ١٣,٣٢. و هذا يدل أن الفرضية الصفرية (H<sub>0</sub>) مردودة و الفرضية البدلية (H<sub>a</sub>) مقبولة.

خ

#### **ABSTRAK**

Mohammed Islam. 2023. *Efektifitas pembelajaran berbasis digital menggunakan aplikasi "WAVEPAD" dengan dubing suara kartun untuk meningkatkan Maharoh Kalam siswa kelas 8 di MTsN 4 Surabaya.* 

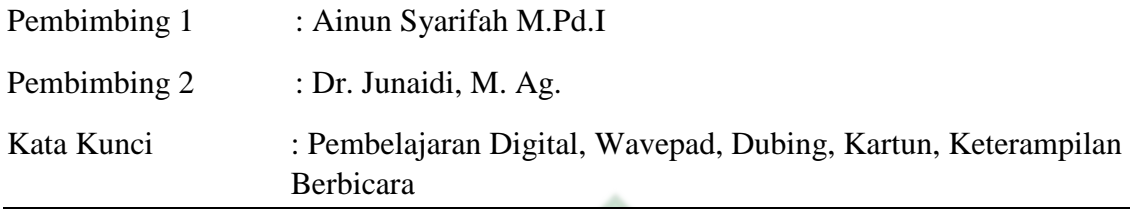

Penelitian ini membahas tentang efektifitas pembelajaran berbasis digital menggunakan aplikasi "Wavepad" dengan dubing suara kartun untuk meningkatkan Maharoh Kalam siswa kelas 8 di MTsN 4 Surabaya. Adapun rumusan masalah dari penelitian ini sebagai berikut : 1) Bagaimana keterampilan berbicara siswa kelas 8 di MtsN 4 Surabaya? 2) Bagaimana penerapan pembelajaran berbasis digital menggunakan aplikasi "Wavepad" dengan dubing suara kartun untuk meningkatkan Maharoh Kalam siswa kelas 8 di MTsN 4 Surabaya.? 3) Apakah dengan penerapan pembelajaran berbasis digital menggunakan aplikasi "Wavepad" dengan dubing suara kartun dapat meningkatkan Maharoh Kalam siswa kelas 8 di MTsN 4 Surabaya.?

Peneliti menggunakan metode penelitian kuantitatif. Metode yang digunakan untuk mengumpulkan data adalah metode wawancara, observasi, dokumentasi, dan tes. Sampel Dari hasil penelitian ini menyatakan bahwa yang diambil pada penelitian ini berjumlah 24 siswa kelas 8-F. Analisis data penelitian ini menggunakan rumus T-test:  $t_0 = \frac{M_D}{S_{Bx}}$ **SE<sub>MD</sub>** 

Dari hasil penelitian ini menyatakan bahwa pembelajaran berbasis digital menggunakan aplikasi "Wavepad" dengan dubing suara kartun "efektif" untuk meningkatkan Maharoh Kalam siswa kelas 8 di MTsN 4 Surabaya. Hal ini berdasarkan dari hasil nilai T tabel berdasarkan uji t pada keterampilan berbicara = 13,32. Hal tersebut menunjukkan bahwa hipotesis nol  $(H_0)$  ditolak dan hipotesis alternative  $(H_a)$  diterima.

د

<span id="page-7-0"></span>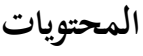

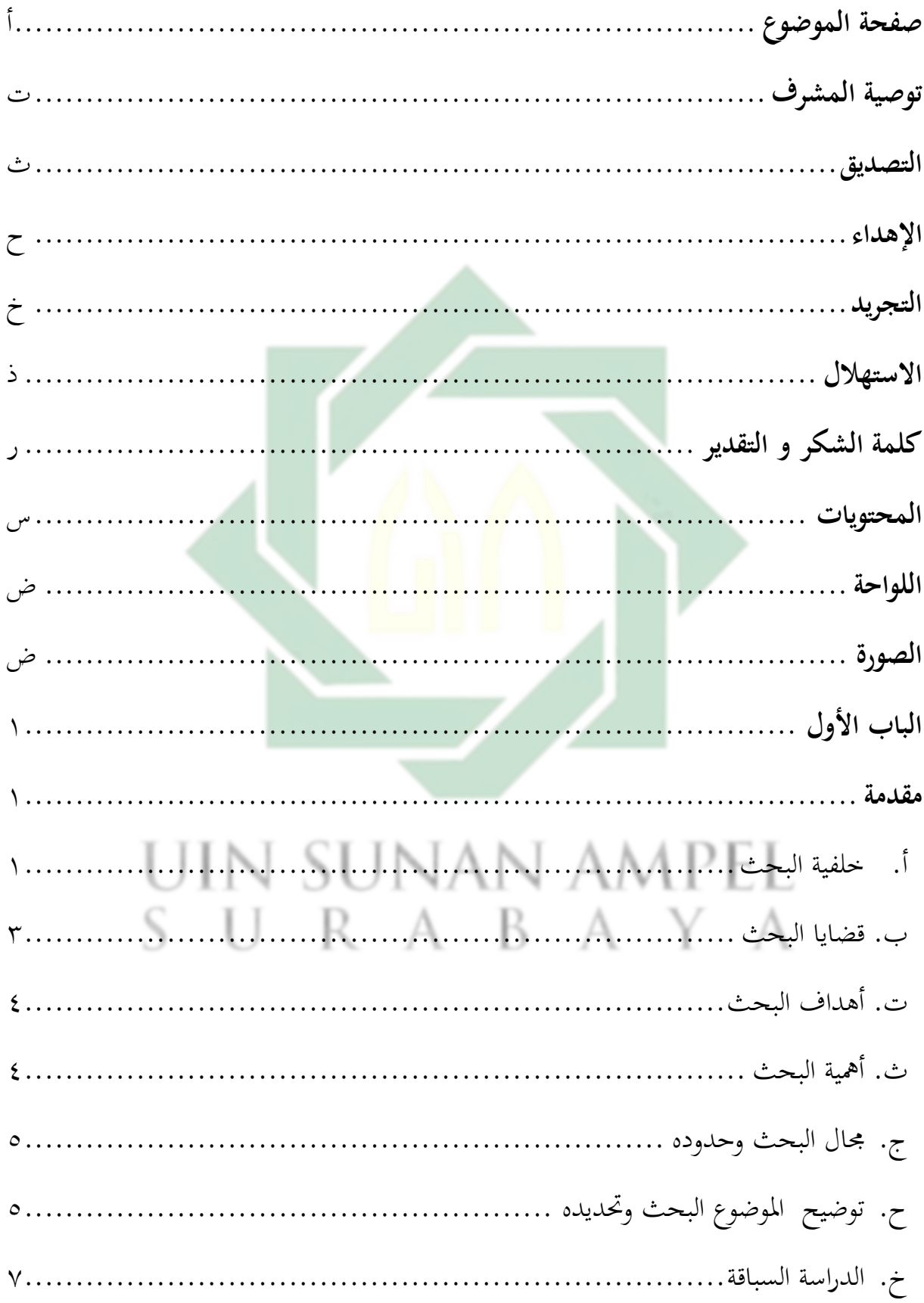

http://digilib.uinsby.ac.id/http://digilib.uinsby.ac.id/http://digilib.uinsby.ac.id/

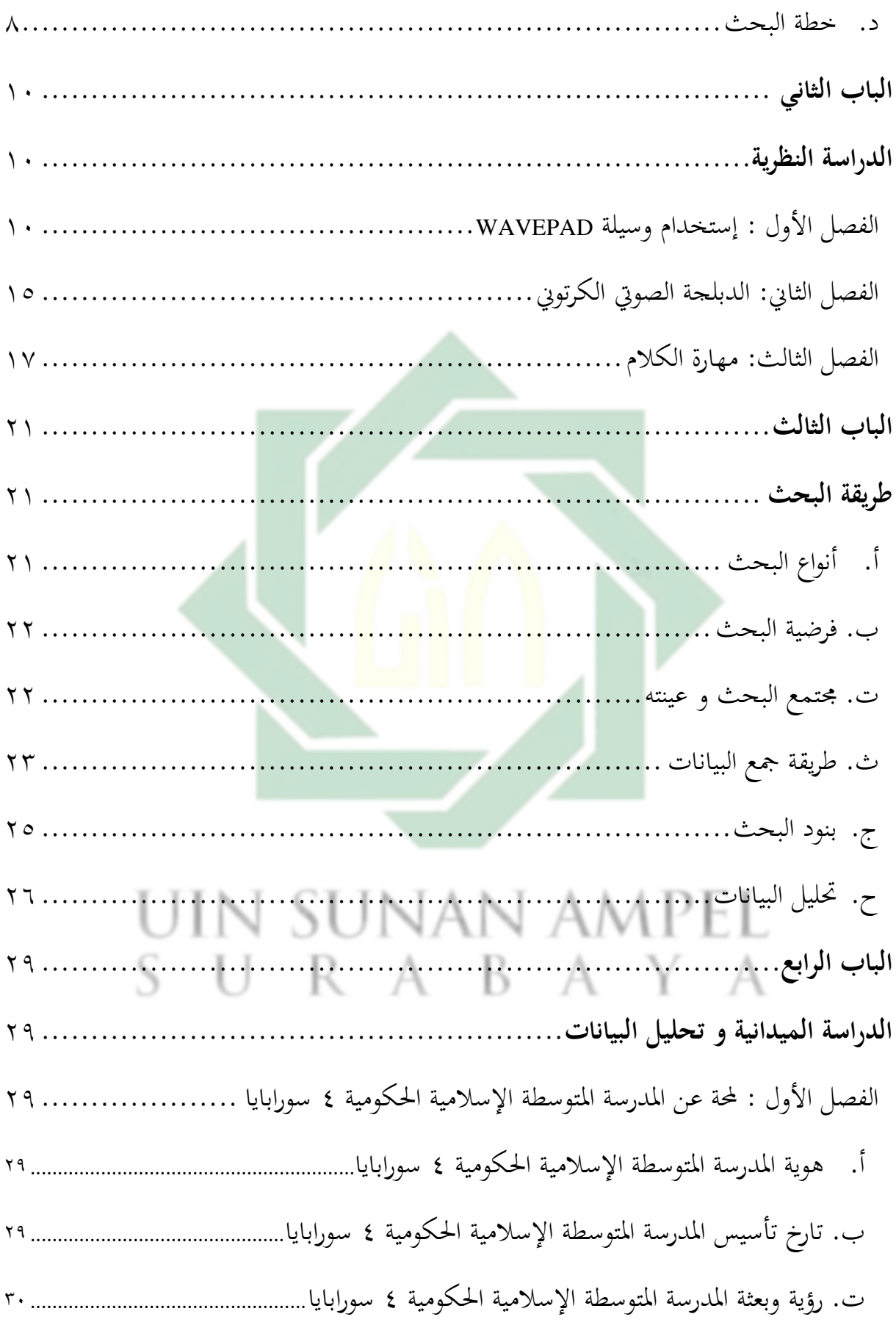

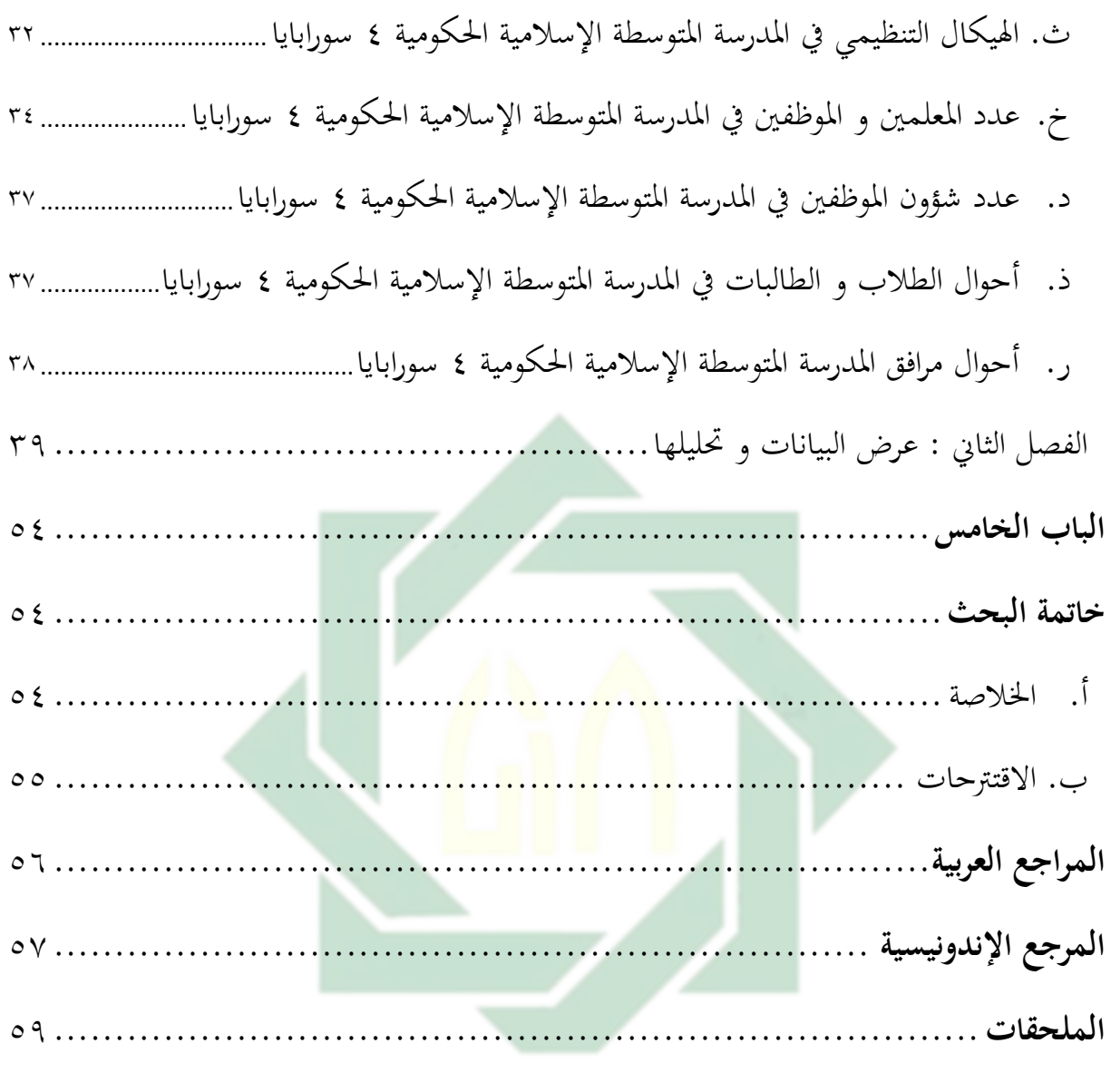

# <span id="page-9-0"></span>UIN SUNAN AMPEL SURABAYA

ص

### **اللواحة**

<span id="page-10-0"></span>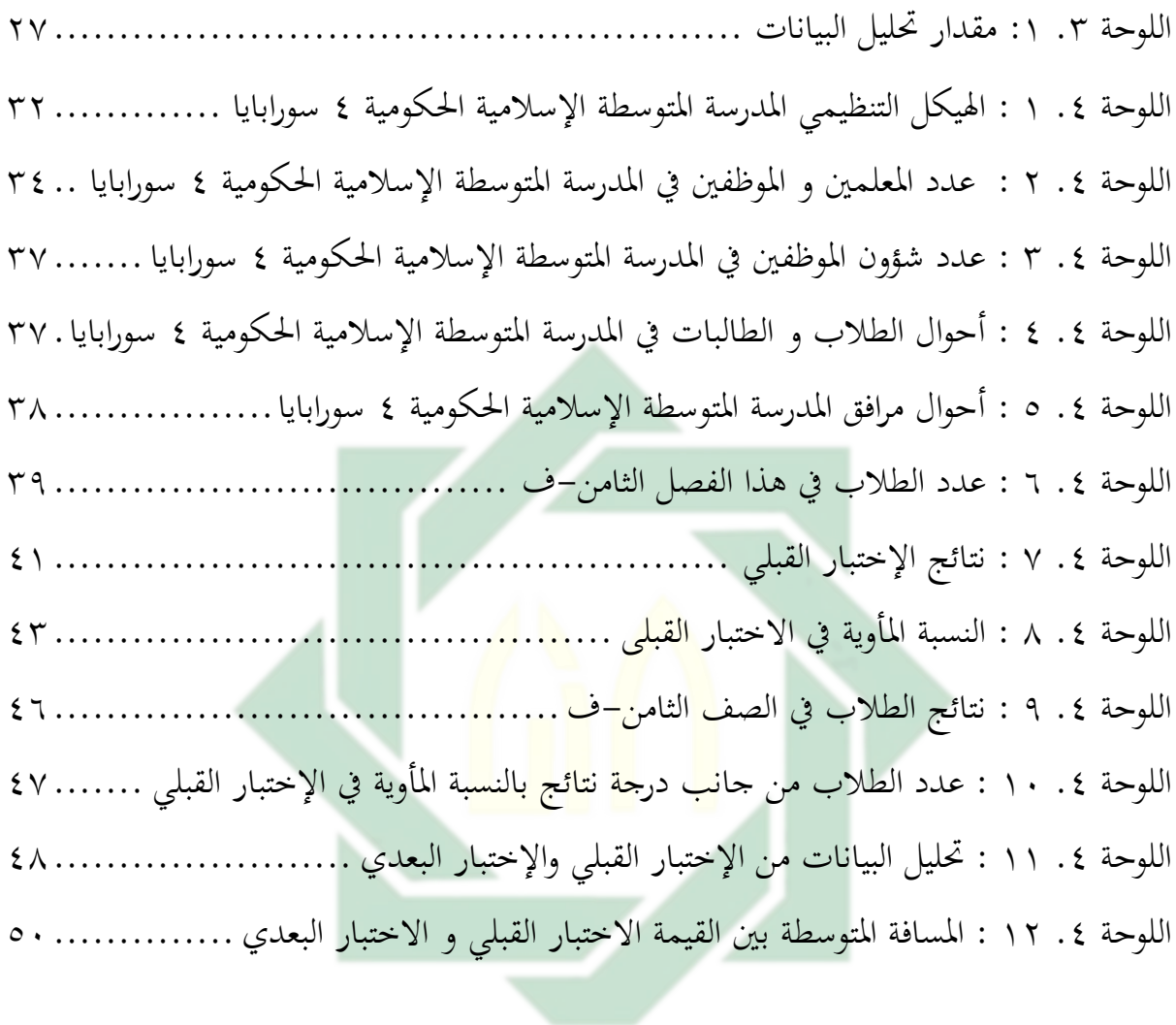

# UIN SUNAN AMPEL SURABAYA

### الصورة

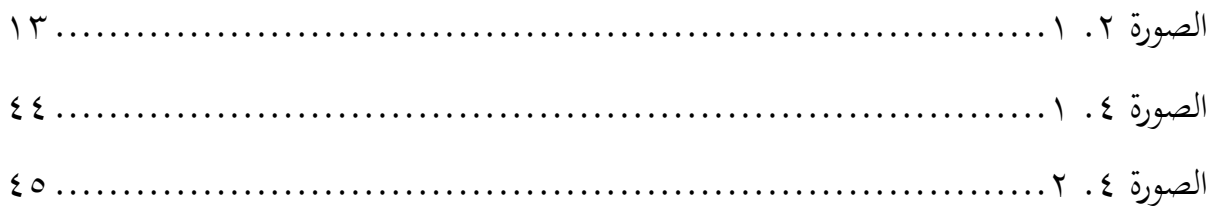

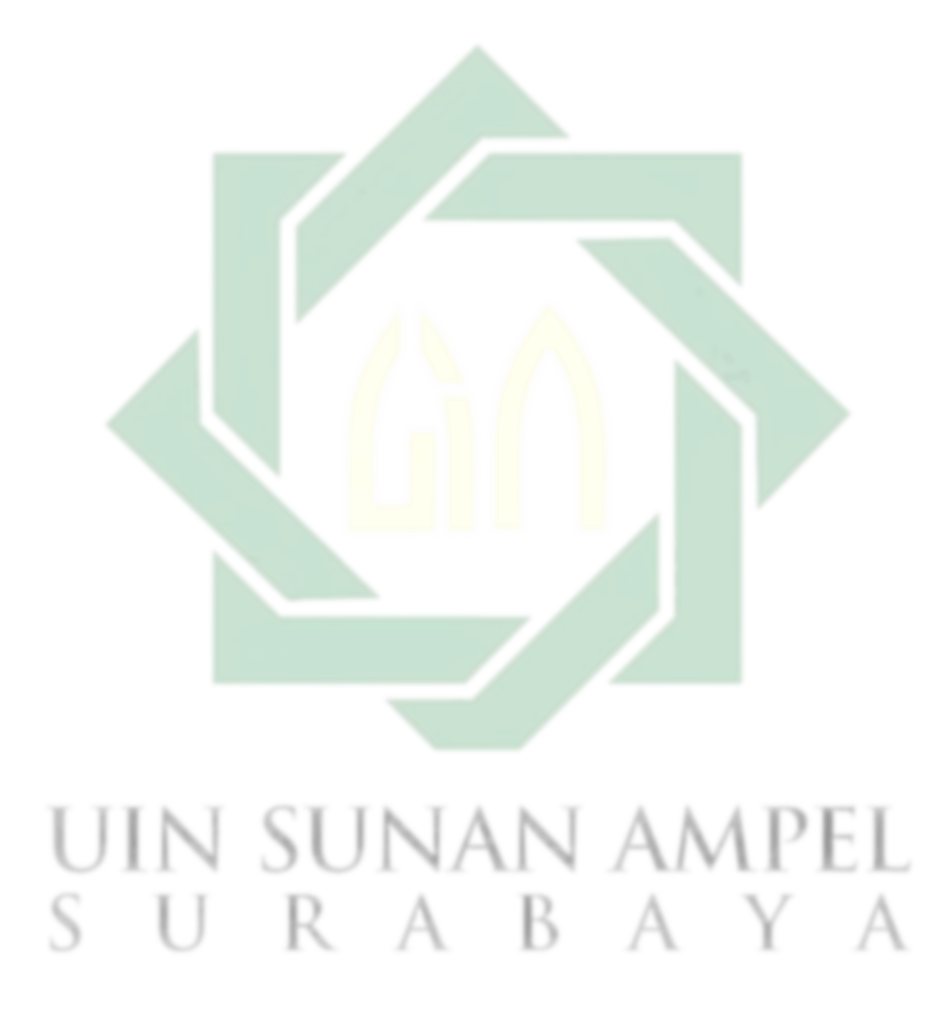

# <span id="page-12-1"></span><span id="page-12-0"></span>**الباب األو ل مقدمة**

1

1

<span id="page-12-2"></span>**أ. خلفية البحث**

اللغة هي أداة اتصال يستخدمها اجلميع يف احلياة اليومية إلجراء تفاعالت اجتماعية فردية وجماعية. يزداد دور اللغة أهمية اليوم ، لأنه مع اللغة يمكن للمرء أن يعبر عن محتويات مختلفة من عقله ، وتبادل المعلومات ، والتعاون مع الآخرين ، واللغة هي أيضًا طريقة للتعلم في نطاق اللغة نفسها.

يوجد في إندونيسيا العديد من اللغات الأجنبية التي تمت دراستها ، إحداها اللغة العربية. اللغة العربية لها مكانة مهمة للغاية وترتبط ارتباطًا وثيقًا بالإسلام كدين لغالبية السكان .<br>م الإندونيسيين. من بين الأسباب الت<mark>ي طرح</mark>ت لماذا ي<mark>نظر</mark> المسلمون الإندونيسيون إلى أهمية اللغة العربية:

التعاليم الإسلامية مستمدة من القرآن والحديث النبوي الذي نزل وكتب باللغة العربية. ' و 2 تستخدم اللغة العربية يف أنشطة العبادة مثل الصالة واحلج والصالة وغريها.

اللغة موجودة دائما في حياة الإنسان كل يوم ليعيش الحياة اليومية. يصبح دور اللغة مهما جدا في الحياة اليومية، لأنه مع اللغة يمكن للشخص التعبير عن المحتويات المختلفة لأفكاره، و تبادل املعلومات، و التعاون مع ارخخرين ، و اللغة هي أيضا طريقة للتعلم يف بيئة اللغة نفسها. مع تطور العصر، تتنوع لغة الإنسان بشكل متزايد ، حتى في بلد واحد لديه أكثر من لغة واحدة. بعيدا عن هذا، اختارت الأمم المتحدة عدة لغات كلغات دولية لتصبح وسيلة للأعمال و التعليم و العلوم و الدبلوماسية. يعد إتقان اللغات الأجنبية مطلبا مطلقا للقدرة على مواجهة منافسة

<sup>\</sup> تر جم من

Sarton George, *Barat, Timur, Dan Islam Dalam Peradaban Modern*, *Barat, Timur, Dan Islam Dalam Peradaban Modern* (Surabaya: Pustaka Progresif, 1986). Hal 35 <sup>۲</sup> تر جم من

Juwauruyah Dahlan, *Metode Belajar Mengajar Bahasa Arab*, *Metode Belajar Mengajar Bahasa Arab* (al Ikhlas, 1922). Hal 21

شديدة في العالم الدولي و التي تشمل مجالات مختلفة. هذا هو السبب وراء تحقيق تعلم اللغة الأجنبية في المدارس في إندونيسيا، و من بينها تعلم اللغة العربية.<sup>۳</sup>

اللغة العربية مادة تنمية مهارات الاتصال لدى الطلاب شفهيا وكتابيا . هناك أربع مهارات لغوية في تعلم اللغة العربية ، بما في ذلك ؛ مهارات الاستماع (مهارة الاستماع) ، و مهارات الكلام (مهارة الكلام), و مهارات القراءة (مهارة القراءة) ، و مهارات الكتابة (مهارة الكتاب). بالإضافة إلى هذه المهارات الأربعة ، هناك أيضا قواعد (نحو) و صرف عربي (صرف) . تبعا للفوزان و آخرون يف مرادي، هناك ثالث كفاءات جيب حتقيقها يف تعلم اللغة العربية. الكفاءات الثالث املعنية هي الكفاءة اللغوية وكفاءة االتصال و الكفاءة الثقافية. إذا كان باإلمكان إتقان هذه الكفاءات الثلاث، فيمكن ممارسة نتائج تعلم اللغة العربية بشكل جيد. <sup>٤</sup>

تعتبر اللغة العربية مادة صعبة <mark>ومم</mark>لة للغاية بالنسب<mark>ة ل</mark>لطلاب .يتطلب الأمر الكثير من الجهد و الإبداع لتغيير هذا الانطباع من أ<mark>ج</mark>ل تعزي<mark>ز</mark> حب دروس اللغة العربية .لذلك ، كمعلم في هذا العصر الحديث ، يجب أن يكون ذكيًا و حذرًا في اختيار و فرز الأساليب و الاستراتيجيات و ֧֦֧֦֝֝<br>֧֧֪֝֟֓֝**֓** ً الوسائط و مناذج التعلم املختلفة اليت تتوافق مع خصائص طالبه .ال تشكل الةروف و املواقف في إندونيسيا و حتى في العالم مثل هذا حاجزًا أمام المعلمين ليكونوا دائمًا مبدعين في إنشاء تعلم مبتكر وممتع.°

وقد ظاهر ذلك عندما تسحل الباحثة المدرسة من خلال ملاحضة عمليية التعليم في الفصل. بعض الطلاب ما كانوا نشيط وهم في الملل من المشاركة في أنشطة تدريس اللغة العربية لأن التدريس

 $\overline{a}$ 

نايف محمود معروف, "خصائص العربية وطرائق تدريسها ",خصائص العربية وطرائق تدريسها )بيروت. ليبانان: دارالنتاتس 1941(ص 32 <sup>3</sup> https://eprints.umm.ac.id/774 17/2/BAB I.

<sup>&</sup>lt;sup>،</sup> ترجم من

M.Pd. Saepuddin, "Pembelajaran Keterampilan Berbahasa Teori Dan Aplikasi," *Pembelajaran Keterampilan Berbahasa Arab* (2012): 3. ترجم من  $^{\circ}$ 

Meidiana Sahara Riqza. M Muassomah, "Media Sosial Untuk Pembelajaran Bahasa Arab Pada Masa Pandemi: Kajian Kualitatif Penggunaan WhatsApp Pada Sekolah Dasar Di Indonesia," *Alsina : Journal of Arabic Studies* 2.1 (2020): 71, https://doi.org/10.21580/alsina.2.1.5946.

الذي يستخدمه المعلمون لا يجلب االأنظار دون موازنته مع الدعائم. التعلم الذي يجعل الطلاب يتعلمون اللغة العربية باجتهاد هو تطبيق أدوات الفيديو التعليمية.

لتسهيل هذه األنشطة االستكشافية ، ستكون هناك ظحاجة إىل أساليب التعلم والوسائط والتقنيات المناسبة حتى يكون التدريس أكثر فعالية. تقنية الدبلجة المستخدمة في هذه الدراسة هي طريقة دبلجة لقطات الفيلم والتي تتضمن الدور النشط للطلاب في محادثات الشخصيات في اللقطات. الفيلم المستخدم هو أيضًا فيديو تعليمي لذا فهو مناسب لأنشطة التدريس والتعلم. ميزة أخرى لتقنية الدبلجة هي أنما سهلة التشغيل ويتم عرضها للطلاب في وقت واحد. <sup>٦</sup>

يف هذه البحث تتكون املشاكل األساسية للطالب يف تعلم اللغة العربية من جوانب لغوية وغير لغوية. الحل الذي قدمه الطلاب <mark>هو محاولة التعود دائمًا على التحدث باللغة العربية مع</mark>  $\overline{\phantom{a}}$ الأصدقاء والمشاركة في أنشطة محمو<mark>عة</mark> تعلم اللغة العربي<mark>ة</mark> في المدرسة. ثم يكون حل المعلم ؛ تعزيز تحفيز الطلاب وتبسيط وقت أنشط<mark>ة ا</mark>لتعلم غير الكافية <mark>وت</mark>عزيز الشعور بالحب لدروس اللغة العربية. تحاول الجهود التي تبذلها المدرسة حلق بيئة لغوية جيدة ومواتية ، وتوفير التسهيلات المناسبة ، وتوفير وسائل اإلعالم الداعمة .

بناء على الو صف أعاله تشعر الباظحثة أهنا مهتم لتبحث املوضوع " فعالية التعليم القائم باستخدام وسيلة "WAVEPAD" بالتعليق الدبلجة الصوتي الكرتوني لترقية مهارة الكلام لطلاب الفصل الثامن بالمدرسة المتوسطة الإسلامية الحكومية ٤ سورابايا".

<span id="page-14-0"></span>**ب. قضايا البحث** ١. كيف مهارة الكلام لطلاب الفصل الثامن بالمدرسة المتوسطة الإسلامية الحكومية ٤ سورابايا ؟ .2 كيف إستخدام وسيلة "WAVEPAD "بالتعليق الصويت الكرتوين لرتقية مها ة الكالم لطالب الفصل الثامن بالمدرسة المتوسطة الإسلامية الحكومية ٤ سورابايا ؟

 $\overline{a}$ 

<sup>&</sup>lt;sup>٦</sup> ترجم من Sanda Nuryandi, "EFEKTIVITAS PENGGUNAAN TEKNIK DUBBING FILM UNTUK MENINGKATKAN KEMAMPUAN BERBICARA," *Universitas Pendidikan Indonesia* (2016): 1–6.

.3 كيف فعالية إستخدام وسيلة "WAVEPAD "بالتعليق الصويت الكر توين لرتقية مها ة الكالم لطلاب الفصل الثامن بالمدرسة المتوسطة الإسلامية الحكومية ٤ سورابايا ؟

### <span id="page-15-1"></span><span id="page-15-0"></span>**ت. أهداف البحث**

- ١. لمعرفة مهارة الكلام لطلاب الفصل الثامن بالمدرسة المتوسطة الإسلامية الحكومية ٤ سورابايا.
- .2 لمعرفة إستخدام وسيلة "WAVEPAD" بالتعليق الصوتي الكرتوين لترقية مهارة الكلام لطلاب الفصل الثامن بالمدرسة المتوسطة الإسلامية الحكومية ٤ سورابايا.
- .3 ملعرفة فعالية إستخدام وسيلة "WAVEPAD "بالتعليق الصويت الكرتوين لرتقية مها ة الكالم لطلاب الفصل الثامن بالمدرسة المتوسطة الإسلامية الحكومية ٤ سورابايا.
	- **ث. أهمية البحث**
	- .1 المنافع النظرية
	- أ) تطوير العلوم و زيادة حزانة <mark>بما</mark> و ال<mark>معارف خاصة</mark> في محالة تعليم اللغة العربية.
- ب) أن يعتي هذا البحث الاقتراحات العلمية للعلمين و الباحثين الذين يشتغلون في مجال تعليم و تعلم اللغة العربية خاصة في تعليم مهارة الاستماع و الكلام.
	- .2 املنافع تطبيقية
- أ( للمعلمني أن يجعل هذا البحث مرجعا في اعتناء مادة مهارة الاستماع و الكلام حتى يستطيع المعلم أن يحقق أهداف التعليم فعالا.
	- ب) لطلاب

أن تكون زيادة العلوم و المعارف لهم لترقية مهارة استماعهم و مهارة كلامهم في تعليم اللغة العربية.

## ج) للباحث

 $\circ$ 

**.** 

### <span id="page-16-0"></span>**ج. مجال البحث وحدوده**

### .1 احلدود املوضوعية

حددت الباحثة في هذا البحث على الموضوع التالية: إستخدام WAVEPAD بالتعليق الصويت الكرتوين اليت لديها التشابه مع املوضوعات املوجودة في الكتب الدراسية ، وأما الموضوعات التي سيتخذها الباحث فهو عيادة المرضى عن ترقية الكالم

.2 احلدود املكانية

يجري هذا البحث في الصف الثا<mark>من</mark> في المدرسة المتوسطة الإسلامية الحكومية ٤ سورابايا

.3 احلدود الممانية

جيري هذا البحث يف السنة الد اسية2023-2022 ميالدية يف املستوى الثاين.

# <span id="page-16-1"></span>**ح. توضيح الموضوع البحث وتحديده**

٠١. فعالية : اسم مصدر صناعي من فعال : نشاط و قوة تأثير.٬ مقيس لمدى البعد عن الهدف.٬ .2 تطبيق : يأيت التطبيق من الكلمة اإلجنليمية "*application* "مما يعين أنه شكل من أشكال الفعل "application" أو باللغة الإندونيسية فهذا يعني المعالجة. التطبيق عبارة. عن برنامج جاهز لالستخدام ميكن استخدامه لتنفيذ عدد من األوامر من مستخدم التطبيق نفسه. مع اهلدف 9 هو احلصول على نتائج أكثر دقة و تتوافق مع الغرض من تقدمي الطلب.

<sup>7</sup> قاموس معجم المعاني.

<sup>^</sup> انطوان نعمه وعصام مدور ولويس عجيل ومتري شماس ,المنجد الوسيط في العربية المعاصر (بيروت: دار المشرق, ٢٠٠٣). <sup>۹</sup> ترجم من

Roni Habibi Riki Karnovi, *Tutorial Membuat Aplikasi Sistem Monitoring Terhadap Job Desk Operational Human Capital* (Bandung: Kreatif Industri Nusantar, 2020). Hal 14

- .3 WAVEPAD : تعد لوظحة مميج الربامج اخلاصة NCH للتحكم يف الوصول إىل الوسائط أو أجهزة الكمبيوتر مجانية للاستخدام غير التجاري ، و تبلغ تكلفة الإصدا رات التجارية أقل من 10 60 إىل 99 دوال ا.
- .4 الدبلجة: الدبلجة أو الصوت هو عملية التسجيل أو استبدال صوت ظحرف. يستخدم هذا المصطلح في كثير من الأحيان للإشارة إلى الأصوات المسحلة التي لا تنتمي إلى اللاعب الأصلي وتتحدث لغته عكس اللاعب الأصلي. تقنية الدبلجة المستخدمة في الدراسة هي عبارة عن مقطع صوتي يتضمن دور الطالب النشط في تحديد اتجاه محادثة الشخصية. الفيلم المستخدم هو أيضا فيديو تعليمي لذلك فهو مناسب ألنشطة التعليم.
- ه. الكرتوين : يعد الكرتون شكل من أشكال الفنون ثنائية الأبعاد وتصوير للفن المرئي مع أن التعريف المخصص للكرتون قد ت<mark>غير مع</mark> مرور الوق<mark>ت</mark>، فإن الاستخدام الحديث أدى إلى تعريفه برسم غير واقعي أو شبه واقعي <mark>مع</mark>د للهجاء أو الك<mark>اري</mark>كاتير أو الفكاهة أو إلى أي أسلوب فني كهؤلاء. الفنان الذي يعد الكرتون يعرف برسام الكاريكاتير. نشأ المصطلح في العصور الوسطى ولقد وصف يف البداية كرمسة حتضريية لنوع من الفن، كرسم اللوح والتصوير اجلصي وعلم النسيج والرسم بالألوان على الزجاج. في القرن التاسع عشر، كان يشار إليه بالرسوم التوضيحية الفكاهية في المحلات والصحف، وفي أوائل القرن العشرين فصاعدًا فكان يشار اليه بالاشرطة .<br>. الهزلية وأفلام الرسوم المتحركة. ا ا
- .6 الكالم : يف أصل اللغة عبا ة عن الصوت املفيدة، و عند املتكلمني : هو املعىن القائم بالنفس الذي يعرب عنه بألفاظ، يقال : يف نفس كالم. فهو الكالم املنطوق الذي يعرب به املتكلم عما

<sup>۱۰</sup> ترجم من

<sup>ا</sup> ترجم من

1

jenny barlett bruce Barlett, *Practical Recording Techniques the Step by Step Approac to Professional Audio Recording* (Britania Raya: taylor & francis, 2016).

Asti Wigati, "PENGARUH PENGGUNAAN MEDIA GAMBAR KARTUN TERHADAP PENINGKATAN HASIL BELAJAR IPS," *Universitas Muhammadiyah Magelang* (2017): 26.

يف نفسه من هو اجس و خواطر، أو ما جيول خباطره من مشاعر و أظحاسيس، و ما يمخر به 12عقله من أي أو فكرة، و ما يريد أن يمود به غريه من معلومات.

<span id="page-18-0"></span>**خ. الدراسة السباقة**

وهذا البحث ليس دراسة أساسية، ولكن الباحثين أجروا بحوثا سابقة ومن بحوث قام بما باظحثون سابقون على النحو التايل:

- .1 فيا فيبرينتي. ٢٠٢٢. كلية التربية و التعليم جامعة سونان أمبيل الإسلامية الحكومية سورابايا. تحت الموضوع "فعالية تطبيق وسيلة التعليم بيبودي بالفيديو يوتيوب لترقية مهارة الإستماع و الكلام لطلاب الصف السابع بالمدرسة المتوسطة الإسلامية الحكومية ١ موجوكرطا ١٠. المساواة بين هذا البحث السابق هو لترقية مهارة الإستماع و كلام الطلاب. و الفرق بين هذا البحث هو يستخدام تطبيق wavepad بالتعليق الدبلجة الصويت الكرتوين و أما البحث السابق هو يستخدام تطبيق وسيلة التعليم ب<mark>يبو</mark>دي (Peabody) ب<mark>ال</mark>فيديو يوتيوب.
- .2 أمرنا, آدم مدين اهلل، نو أفين أوكتافيا. 2022 كلية الرتبية والتعليم جامعة السياسية الإسلامية .تحت الموضوع "إستخدام تطبيق WAVEPAD على مهارة الإستماع في المدرسة المتوسطة الإسلامية PSA سوليت أير في الصف السابع"<sup>1</sup> . المساواة هذا البحث السابق هو فعالية تعليم اللغة العربية باستخدام وسائط WAVEPAD و الفرق بني هذا البحث هو لرتقية مهارة الكلام الطلاب، و أما البحث السابق هو لدراسة فعالية وسائط WAVEPAD في تعليم اللغة العربية.

**.** 

<sup>&</sup>lt;sup>11</sup> اياد عبد المجيد إبر اهيم ,المهار ات الأساسية في اللغة العربية (عمان: مركز الكتاب الاكاديمي, ٢٠١٥). فيا فيبريانتي,. "فعالية تطبيق وسيلة التعليم بيبودي (Peabody (بالفيديو يوتيوب لترقية مهارة االستماع و الكالم لطالب الصف السابع <sup>13</sup> بالمدرسة المتوسطة اإلسالمية الحكومية 9 موجوكرطا( "2020) <sup>۱٤</sup> ترجم من

Amrina. Adam Mudinillah. Nur Afni Oktavia, "Pemanfaatan Aplikasi Wavepad Pada Pembelajaran Istima' Di Madrasah Tsanawiyah PSA Sulit Air Kelas VII," *MUHIBBUL ARABIYAH: Pendidikan Bahasa Arab* 1 (2022): 133–145.

- .3 البحث الذي قام به ساندى نو يادي 2016 حتت املوضوع "فعالية اإلستخدام األسلوب الدبلجة الفيديو لترقة مهارة الكلام اللغة اليبانية"°` هذه الدراسة مشابحة بالدراسة التي قام بحا الباحث فهو أنهما يتركزان على إستخدام أسلوب دبلجة الفيديو. والفرق بينهما في المتغير الصاد (ص) يعني مهارة الكلام و في نوع البحث. أن هذا البحث دراسة الحالة. البحث الذي قام به صالحين تحت الموضوع "تطوير الوسائل التعلمي الدبلجة الفيديو لترقة مهارة الكلام اللغة الإندونسيية"<sup>١٦</sup> هذه الدراسة مشابهة بالدراسة التي قام بما الباحث فهو أنهما يتركزان على أستخدام أسلوب دبلجة الفيديو . والفرق في المتغير الصاد (ص) يعني مهارة الكلام الإندونسية.
	- **د. خطة البحث**

<span id="page-19-0"></span>لتسهيل الباحثة على هذا البحث من الضروري لتطوير بحث منهجي. في هذا البحث، طورت الباحثة خطة البحث تتعلق بلفع<mark>الي</mark>ة ا<mark>ستخدام وسيلة "WAVEPAD" بالتعلي</mark>ق الصوتي الكرتوين لترقية لطلاب الفصل الثا<mark>من</mark> بالمد<mark>ر</mark>سة المتوسطة الإسلامية الحكومية ٤ سورابايا. تقسم الباظحثة فيها إىل أبواب، و سيأيت فيما يلي :

- **.1 الباب األول** : املقدمة، تتكون من خلفية البحث و قضايا البحث و أهداف البحث و منافع البحث و حدود البحث و توضيح بعض المصطلحات و الدراسة السابقة.
- **.2 الباب الثاني** : الد اسة النةرية، تتكون من موضوع البحث الذي قامت هبا الباظحثة يعين استخدام وسيلة "WAVEPAD" بالتعليق الصوتي الكرتوين لترقية مهارة الكلام.
- **.3 الباب الثالث** : طريقة البحث، تتكون من نوع البحث و فرؤض البحث وجمتمع البحث و طريقة مجع بيانات و حتليل البيانات.

<sup>10</sup> ترجم من Nuryandi, "EFEKTIVITAS PENGGUNAAN TEKNIK DUBBING FILM UNTUK MENINGKATKAN KEMAMPUAN BERBICARA."

1

<sup>&</sup>lt;sup>١٦</sup> ترجم من

Solichin, "Pengembangan Media Pembelajaran Pada Mata Pelajaran Bahasa Indonesia Melalui Dubbing Video Animasi.," *Attractive: Innovative Education Journal* 4.1 (2022): 184–198.

- **.4 الباب الرابع** : الد اسة امليداينة، تتكون الفصل األول من حملة تا يخ عن املد سة املتوسطة اإلسالمية احلكو مية 4 سو ابايا. تتكون الفصل الثاين تتكون من عرض البيانات عن فعالية استخدام وسيلة "WAVEPAD" بالتعليق الصوتي الكرتويي لترقية لطلاب الفصل الثامن باملد سة املتوسطة اإلسالمية احلكومية 4 سو ابايا.
	- **.5 الباب الخامس** : اخلامتة، حتتوي هذا الباب على نتائج البحث و املقرتظحات.

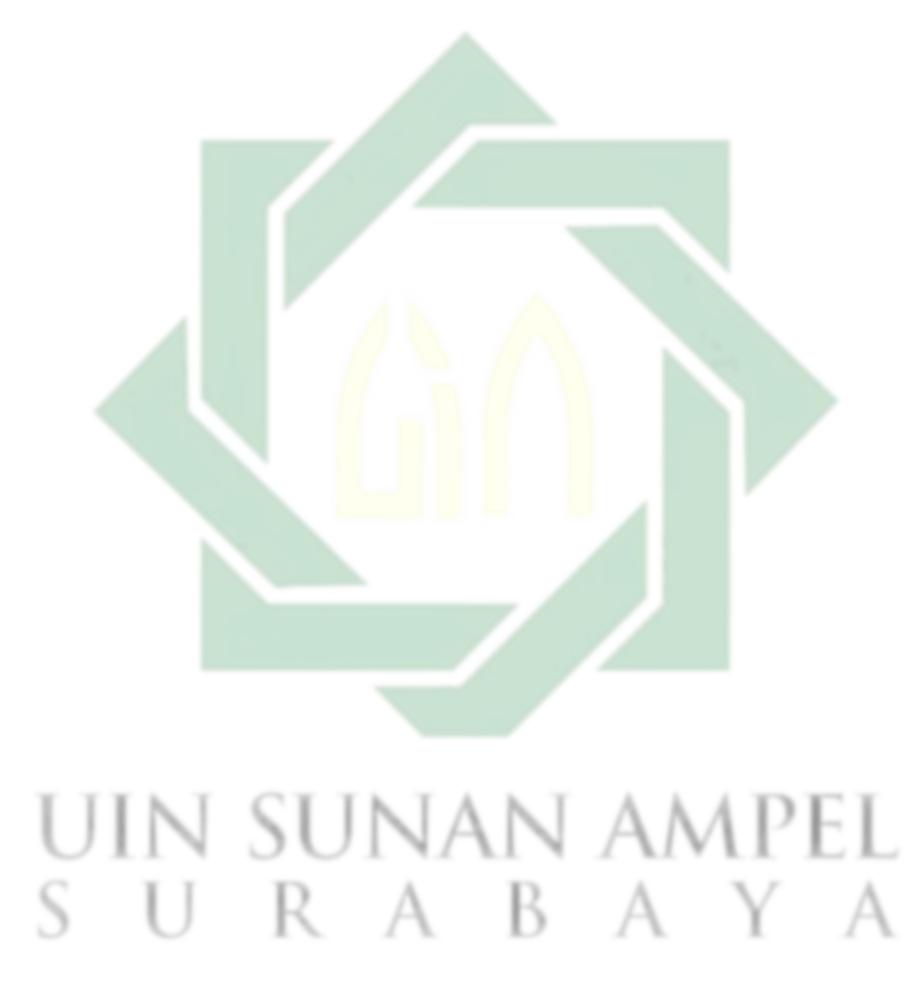

# <span id="page-21-1"></span><span id="page-21-0"></span>**الباب الثاني الدراسة النظرية**

<span id="page-21-2"></span>**الفصل األول : إستخدام وسيلة WAVEPAD أ. تعريف الوسيلة التعلمية**

الوسائل التعليمية هي أي شيء يتم استخدامه كوسيط أو إتصال من مقدم املعلومات ، أي المعلم إلى متلقى المعلومات أو الطلاب والذي يهدف إلى تحفيز الطلاب ليكونوا متحمسا والقدرة على متابعة عملية التعلم بطريقة كاملة وذات مغزى . أي أن هناك خمسة مكونات من حيث وسائل التعليمية.

أولاً، كوسيل للرسائل أو المواد في <mark>عملية ا</mark>لتعليم. ثان<mark>ي</mark>اً، كمصدر، تعليمي. ثالثاً، كأداة لتحفيز الطالب على التعليم. رابعاً، كأدة فعالية <mark>ل</mark>تحقيق نت<mark>ائج تعليمي</mark>ة كاملة وذات مغزى. خامس ا، أدوات .<br>-الاكتساب المهارات وتحسينها. سيكون للمكونات الخمسة المتعاونة بشكل جيد آثار على الإنجاز الناجح للتعليم وفق أ للأهداف المتوقعة.  $\overline{a}$ 

**ب. دور الوسيلة التعليمية**

منادي )2010 : 37-48( يف كتابه " وسائل اإلعالم التعليمية : هنج جيد" يكشف عن وفيفة وسائط التعلم و هي:

.1 الوفيفة الداللية

هي قدرة وسائط التعلم على إضافة مفردات المعنى في التعلم. علم الدلالة هو دراسة الرموز اللغوية بأشياء أخرى غير نفسها من خلال الإشارة إلى المقصود وما يشار إليه.

.2 الوفيفة التالعبية

11

تتمثل الوظيفة التلاعبية لوسائل التعلم في القدرة على تسجيل حدث وتخزينه وحفظه وإعادة بنائه ونقله.

.3 الوفيفة النفسية

في وسائل التعليمية هي قدرة وسائل الإعلام التعليمية على التأثير على الحالات العقلية والأفكار والسلوك البشرى

٤. الوظيفة الاجتماعية

تتمثل الوظيفة الاجتماعية والثقافية في وسائط التعلم في قدرة وسائط التعلم على التغلب على الحواجز الاجتماعية والثقافية بين الطلاب في التواصل في عملية التعلم.

**ت. أنواع الوسائل التعليمية**

يحدد Bretz (في Hujair, <mark>2009 ) الخ</mark>صائص الرئيسية للوسائط في الثلاثة المكونات الرئيسية هي المرئية والصوتية والحركة<mark>.</mark> هناك ثلاثة أنواع <mark>م</mark>ن الصور المرئية، وهي الصور والخطوط والرموز، وهي عبارة عن سلسلة من الأشكال التي يمكن أن تلتقطها حاسة البصر. و يميز Bretz أيضًا بين وسائل البث ووسائل التسجيل بحيث يكون هناك ثمانية تصنيفات للوسائل: (١) الوسائل السمعية والبصرية المتحركة، (٢) الوسائل السمعية والبصرية الصامتة، (٣) السمعية والبصرية شبه المتحركة الوسائط، (٤) الوسائل المرئية المتحركة، (٥) الوسائل المرئية الصامتة، (٦) الوسائل شبه المتحركة، (٧) الوسائل الصوتية، (٨) وسائل الطباعة. مصطلح المسائل المسائل

من بين مختلف أنواع الوسائل التعليمية وأشكالها، يمكن أيضا مشاهد تجميع الوسائل ومصاد التعلم االقتصادية من نوعها، أي الوسائل الصوتية والوسائل املرئية والوسائل املرئية واملسموعة ووسائل اإلعالم املختلفة.

**ث. الوسائل الصوتية**

الراديو، وتسجيالت الفينيل، واألشرطة الصوتية، واملسجل، واهلاتف.

- .1 الوسائل املرئية الصامتة : الكتب والصو واجملالت والكتب املرجعية، واملوسوعات والرسوم التوضيحية والصحف والمواد المطبوعة أخرى والصور الفوتوغرافية والقصاصات والسلسلة الأفلام والصور الجهرية والإطارات الأفلام شفافيات والرسوم بيانية والأجهزة العرض علوية والأجهزة العرض والرسومات المتحركة وخرائط الكرة الأرضية.
	- .2 الوسائل املرئية املتحركة : الفيلم الصامت.
		- **ح. الوسائل السمعية والبصرية**
- .1 الوسائل السمعية البصرية الصامتة : التلفميون الصامت، الشرائح والصوت واملسلسالت والصوت والكتب والصوت.
- ٠٢ وسائل الحركة السمعية والبصرية <mark>:</mark> الأق<mark>راص المدمجة ا</mark>لفيديو والصوت والتلفزيون والمسلسلات والصوت والصو .

### **خ. الوسائل المتعددة**

- ١. اللوحات والشاشات : اللوحات المغناطيسية و السبورات البيضاء واللوحات العرض أو المحلات اجلدا ية أ واإلعالنات وآالت النسخ.
- .2 الوسائل ثالثية األبعاد : الواقعية والعينات واملصنوعات والنماذج والديو اما وشاشات العرض.
- ٣. وسائل التمثيل الدرامي : الدراما والتمثيل الإيمائي وتمثيل الأدوار والعروض التوضيحية واملسريات / الكرنفاالت ومسرح الدمى / الدمى واحملاكاة.
- 3 . مصادر التعلم للمجتمع : العمل الميداني والحولات الدراسية ومواقع التخييم والتعلم المبرمج. ه. أجهزة الكمبيوتر.<sup>١٧</sup>

1

<sup>17</sup> Ali Muhson, "Pengembangan Media Pembelajaran Berbasis Teknologi Informasi," *Jurnal Pendidikan Akuntansi Indonesia* 2 (2010): 2.

**.** 

يف هذا البحث استخدمت الباظحث الوسائل الصوتية بشكل وسائط WAVEPAD لرتقية مهارة الاستماع والكلام لطلاب الصف الثامن في المدرسة المتوسطة الإسلامية الحكومية ٤ سورابايا.

#### **د. تعريف تطبيق WAVEPAD**

WAVEPAD هو برنامج كومبيتري. تم نشر التطبيق بواسطة Software Wavepad NCH Audio هو برنامج تستخدم لإنتاج الصوت. تم تصميم هذا البرنامج مع جميع ميزات استوديو الصوت التي تحتاجها، و يمكن إستخدام هذا البرنامج لعدد غير قليل المسارات الصوتية معا بسرعة و سهولة. يكفي سحب و إسقاط مقاطع الصوت في الجدول الزمني.^`

يعد تطبيق WAVEPAD أظحد الوسائط اليت ميكن استخدامها يف تعلم اللغة العربية .تطبيق WAVEPAD املستخدم هنا هو الوسائط الصوتية .ميكن أن يساعد استخدام تقنية تطبيق WAVEPAD في تحسين التعلم من خلال أن تكون أكثر إبداعًا في تحديد عملية التعلم ، و هو أمر مهم للغاية لتحسين نتائج تعلم الطلاب.<sup>١٩</sup>

**ذ. ميزات WAVEPAD الصوت 20**

<span id="page-24-0"></span>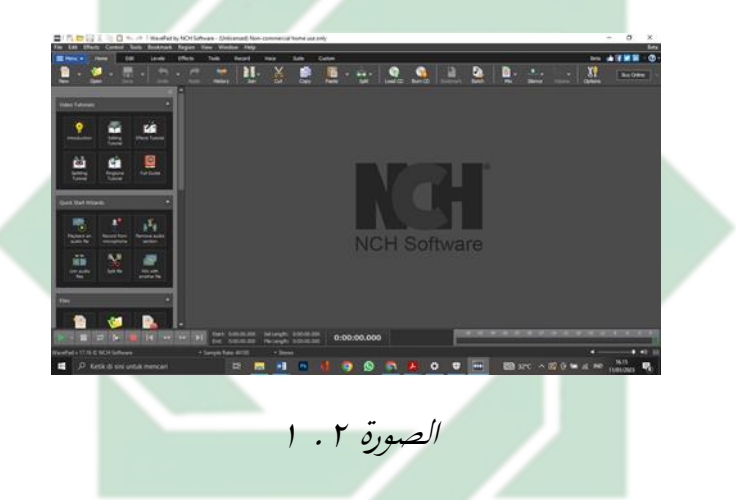

<sup>&</sup>lt;sup>۱۸</sup> ترجم من Ramlah Basyir, "Rancang Bangun Aplikasi Android Media Pembelajaran Kosa Kata Bahasa Arab," *Bergambar Dengan Menggunakan Model Pendekatan Addie'* 3 (2017). 19 إبراهيم ,المهارات األساسية في اللغة العربية.

ترجم من <sup>20</sup>

Oktavia, "Pemanfaatan Aplikasi Wavepad Pada Pembelajaran Istima' Di Madrasah Tsanawiyah PSA Sulit Air Kelas VII."

- .1 دعم أنواع خمتلفة من تنسيقات الصوت. .2 توجد تسهيالت لتحميل املقاطع ، و تنميل املقاطع ، و حترير املقاطع، و تسجيل املقاطع. .3 ميكنه تسجيل الصوت. .4 دعم أظحادي أو سترييو.
	- **ر. طريقة إستخدام <sup>21</sup> Wavepad Sound Editor**
	- .1 قم بتنميل و تثبيت برنامج Editor Sound Wavepad
	- Wavepad Sound Editor برنامج لتشغيل Wavepad Sound Editor اختصا فوق انقر .2
- File Edit Effects Control Tools Bookmark .3 يف القائمة حترير ظحدد العناصر. ٤. انقر فصل العلم التي التي التي الم الم الموجود على كل مسار لتسجيل الكل. 0. ضبط مستوى الصوت على كل مسار <mark>.</mark> ٦. انقر في الم إلي إليقاف عملية التسجيل وحفظ التسجيل بالتنسيق املطلوب.
	- .7 انقر فوق حتميل مقطع لتحميل األغنية اليت تريد ممجها.
	- .8 مثم الأغابي بالترتيب المطلوب.<br>.
- ٩. على قائمة التأثير حدد تغيير درجة الصوت وقم بتكوين التنقل حسب رغبتنا ثم انقر فوق التطبيق
- .10 عند الرغبة يف إجراء املسح الصويت، ظحدد ظحفظ امللف أو S+Ctrl من قائمة امللف مث قم بتسمية امللف وضعه يف املكان املطلوب

# save  $\stackrel{*}{\bullet}$ .11

ترجم من <sup>21</sup> Ali Warsito dan Laura A.S. Lapono Martince A. J. Kaba, "IDENTIFIKASI ASPEK GELOMBANG BUNYI KELUARAN ALAT MUSIK SASANDO TRADISIONAL DAN SASANDO ELEKTRIK," *Program Studi Fisika, Fakultas Sains dan Teknik, Universitas Nusa Cendana* 2 (2020): 100–107.

**.** 

**.** 

<span id="page-26-0"></span>**الفصل الثاني: الدبلجة الصوتي الكرتوني أ. الدبلجة**

الدبلجة هي عملية ملء الصوت في المنتحات التي عادة ما تكون مترجمة وفقًا لهدف المنتج نم<br>عم أو التوسع في الشركة. عادة ما تكون منتجات محلية مثل الإعلانات والمسلسلات التلفزيونية والمسلسلات المتحركة والمحتويات الأخرى مثل ملف الشركة وما إلى ذلك. إذا كانت شركة بالفعل توسع سوقها إىل منطقة. يف عملية الدبلجة عادة ما تتم حماكاة شاظحن الصوت ومهندس التسجيل مع تزامن الشفة، ومزامنة كود الوقت. قام ليب بمزامنة النص الذي قرأه المتحدث مع حركة فيديو مؤثر. ممامنة شفرة الوقت هي ملطابقة طول القراءات املطلوبة دبلجة من األصلي، إىل نتائج النص المحلية. <sup>٢٢</sup>

**ب. أهداف الدبلجة 23**

- ٠. تحسين قدرة الطلاب على الكلا<mark>م باللغة العربية.</mark>
	- .2 مساعدة يف تطوير الطالب.
	- .3 تشجيع ودعم املواد من تعلم اللغة العربية.
- ٤. مساعدة المعلمين على اكتساب مهارات الكتابة باللغة العربية.
- ه. يحفز شعور الطبقة بالرغبة في المساهمة والمشاركةتوجد عناصر في رسوم دبلجة الصوت.
	- R A - B **ت. عناصر الدبلجة 24**

<sup>۲۲</sup> ترجم من Nuryandi, "EFEKTIVITAS PENGGUNAAN TEKNIK DUBBING FILM UNTUK MENINGKATKAN KEMAMPUAN BERBICARA." <sup>۲۳</sup> ترجم من

<sup>.1</sup> هناك نصوص باللغة العربية.

Solichin, "Pengembangan Media Pembelajaran Pada Mata Pelajaran Bahasa Indonesia Melalui Dubbing Video Animasi." ترجم من $^{\gamma\,i}$ 

Irfani Rachma Putri, "Putri, Irfani Rachma. Pemanfaatan Dubbing Atau Sulih Suara Video Animasi Sebagai Media Pembelajaran Bahasa Arab Berbasis IT Dalam Materi Mufradat Siswa Kelas II SD Islam Kergon 02 Kota Pekalongan," *Diss. UIN KH Abdurrahman Wahid Pekalongan* (2022).

٢. طالب أصبح مؤدي راديو. .3 مكان هادئ. .4 التطبيقات واملعدات املطلوبة مثل الكمبيوتر احملمول وامليكرفون.

## **ث.منافع الدبلجة 25**

.1 تعميم ثقة الطالب بالنفس. .2 القضاء على امللل التعلم الرتيب. .3 حتسني حتدثك باللغة العربية. .4 دعوة الطالب للمشا كة الكاملة يف ملء الدبلجة الصوتية. ه. تركيز التطبيق على الموضوع. **ج. تقسم طريقة الدبلجة بأوجه قوة وعيوب على حد سواء، وهي كما يلي: <sup>26</sup>**

.1 ميمة تطبيق طريقة دبلجة الصوت فيما يايل:

أ( قد خيفف من ضجر الطالب يف عملية التعلم يف الصف. ب( املواد املتحركة ذات املعىن واإلعالمية ميكن أن تطل على الطالب، لذلك سيكون من الصعب نسيان القد ة على الكالم باللغة العربية.

- ج) تعليم الطلاب التركيز على تعلم الشخصية في الرسوم المتحركة الكرتونية.
- ٢. يمثل ما يلي عيبًا في تطبيق طريقة دبلجة الصوت:
- أ) التنفيذ الذي يتطلب إجراء هادئا بحيث لا تدخل الضوضاء في عملية تسجيل الصوت. ب) هناك عدد كبر جدا من الطلاب للمشاركة في جلسة تسجيل واحدة.

**.** 

ترجم من <sup>25</sup> Nuryandi, "EFEKTIVITAS PENGGUNAAN TEKNIK DUBBING FILM UNTUK MENINGKATKAN KEMAMPUAN BERBICARA." <sup>۲٦</sup> ترجم من

Putri, "Putri, Irfani Rachma. Pemanfaatan Dubbing Atau Sulih Suara Video Animasi Sebagai Media Pembelajaran Bahasa Arab Berbasis IT Dalam Materi Mufradat Siswa Kelas II SD Islam Kergon 02 Kota Pekalongan."

ج) لا يمكن اعتبار أصوات الدبلجة كبرنامج تعلم ولكن يمكن أن تكون فقط إلهاء للتعلم.

<span id="page-28-0"></span>**الفصل الثالث: مهارة الكالم**

**أ. مهارة الكالم**

هي أهم المهارات في تعلم اللغة العربية. لأن الكلام لغة أيزان نشاط لغوي نشط للمتحدث الذي يدعو إلى الاستخدام العملي في استخدامه للغة للتعبير عن نفسه شفوياً. في تمارين الكلام، يجب أن يعتمد المتعلمين أولاً على مهارات الاستماع، وإتقان المفردات، والشجاعة للتعبير عن ما في الأفكار من خلال النظر في القواعد النحوية الموجودة من خلال كلمة شفوية. الغرض العام من الكلام هو التمكن من التواصل شفوياً وفقاً للغة التي تم تعلمها، بحيث يمكن قبول وفهم النقل السريع للرسائل من قبل الآخرين.<sup>۲۷</sup>

ويتبع الكلام دائمًا شرح للا<mark>نتب</mark>اه، <mark>و</mark>تعزز مهارات الكلام مهارات الكتابة ويرتبط نشاط  $\overline{\phantom{a}}$ الكلام ارتباطًا وثيقًا بالقراءة. شخص<mark> ي</mark>تمتع <mark>بمهارات إستم</mark>اع جديدة بالإضافة إلى متحدثين جيدين .<br>م فالخطيب الجيد يحاول ان يجعل المستمع يلتقط محادثة جيدة. تعتبر مهارات الكلام أهم المهارات في اللغة، فالكلام جزء من مهارات التعلم للطلاب، لذلك فإن مهارات الكلام جزء مهم من تعليم اللغة.

**ب. أنواع مهارة الكالم** IN SUNA وتنقسم مهارات الكلام إلى قسمين رئيسيين:<sup>٢٨</sup> .1 مها ات الكالم الوفيفية

مهارات الكلام الوظيفية هي تلك التي تتحكم في هدف وظيفي في الحياة. الخطاب كان وظيفيا وضروريا في الحياة، لا يمكن للمرء أن يعيش بدونه، ولا يتطلب أسلوبا حاصا، ويتطلب وضع الحياة العلمية الحالي التدريب على نوع الإرهاق الذي مارسه المتحدث في عمله.

> 27 إبراهيم محمد عطا ,المرجع في تدريس اللغة العربية )القاهرة: مركز مكتب للنشر, 2006(. <sup>۲۸</sup> أحمد فؤاد عليان ,المهارات اللغوية ماهيتها وطريق تدريسه) الرياض: دار المسلم, ۱۹۹۳.(

1

1

.2 مها ات الكالم اإلبداعية

مهارات الكلام الإبداعية تعني إظهار المشاعر، والكشف عن العواطف والانعكاسات، وترجمة أساس مختلف بعبارات مختارة جيدا تبدو جيدة، ومحاولة نقلها للآخرين بطريقة مثيرة عن طريق أداء أدبي، ونقل القارئ من الجمهور إلى المشاركة العاطفية للشخص الذي يقولها.

- **ت. أهداف مهارات الكالم 29** .1 التحدث باللغة العربية. .2 ميكن استخدام القسم النحوي من اللغة العر بية لوصف مودز وت وموانا. .3 ميكن البحث عن املراجع باللغة العربية هي عالمة املذكر و عالمة املؤنث. .4 يستطيع أن يبحث كتب اللغة العربية.
- **ث. أهمية مهارة الكالم** الكلام هو أحد أنواع النشاط ا<mark>للغ</mark>وي <mark>المهم للصغار و</mark> الكبار على حد سواء. يتكلمون أكثر مما يكتبون ويمكن اعتبار الكلام جزءا مهما من ممارسة اللغة واستخدامها. ٣ و أما أهمية الكلام فكما يلي:'' .1 الكالم وسيلة لتنفيس الفرد ما يعاين اإلنسان.
	- .2 الكالم يستطيع أن ينةر اإلنسان من اللهجة و اجلنس و الثقافة. .3 الكالم ظفصل اإلتصال مع اإلنسان و يبعد االنقطاع.
		- **ج. المؤاشرات في تقويم مهارة الكالم** وقال برهان أيضا أن المؤشر في تقويم تعليم مهارة الكلام<sup>٣٢</sup>:

علي الخوالي, "المهارات الّدراسية," عمان: دار الفلاح (٢٠٠٠). عطا ,المرجع في تدريس اللغة العربية. )القاهرة :مركز مكتب للنشر,( 2006 <sup>31</sup>

<sup>&</sup>lt;sup>۲۹</sup> ترجم من Ahmad Abd Allah Al-Basyir, *Mudzakkiroh Ta'lim Al-Kalam* (Jakarta: : Ma'had al-Ulum al- Islamiyah wa al-Arabiyah bi Induniyah, n.d.).

<sup>32</sup> Burhan Nurgiantoro, "Penilaian Pengajaran Bahasa Dan Sastra," *Yogyakarta: PT. BFPE* 3 (2005).

.1 تنغيم أ( ال يفهم الكالم ا ً غالب َ ب( كثرية اخلطاء املتكر و اللّهجة القوية اليت تصعب فه ا، م و يريد التكرا ا ً دائم ج( ال ظفدث خطاء الكالم، و تقرتب اللهجة املعيا ية د( الكالم معيا

.2 اعد َو الق َ أ( استخدام القواعد على األَغلب غري مناسب. ب( ظفدث خطأ يفي عملية الكالم إال على اثنني على األكثر. ع األكثر. َ ج( ال ظفدث خطأ يف عملية مقابلة إال اثنني لَى د( ظفدث خطأ قليل و لكنه ليس يف استخدام األساليب. .3 املفردات 

أ( استخدام املفردات غري مناسب. ب( اختيا ت املفردات غالبة غري مناسبة وحتديد اتقان املفردات تثقل على طالقة الكالم. َ ج( استخدام املفردات التقنية و امة ع و وسعة و ذقة.

- .4 الطالقة أ) توقفت المحَادَثة عَلَى الدَّوام و تسبب و قوف المقابلة. ا<br>ا َ َ ب) شكت الكلام أحيانا و تجمع الكلمة في بعض الأحيان غير صحيحة. ج) الكلام فصيح و لطيف في كل أمر. .5 فهم
	- أ) لا تفتهم الكلام البَ ي سيطة إلا قليلة. َ ب) تفهيم الكلام البَ ي سيطة بطيءة و تحتاج إلى تفسي و تكرير.

http://digilib.uinsby.ac.id/http://digilib.uinsby.ac.id/http://digilib.uinsby.ac.id/

- ج) تفهيم المحادثة العادية جيدة و تحتاج إلى تكرير و شرحة أحيانا.
- د) تفهيم المحادثة العادية كَمَا يفهمها العربيون( أي أجنبي ممثل الناطقين بَمَا)  $\overline{a}$ َ

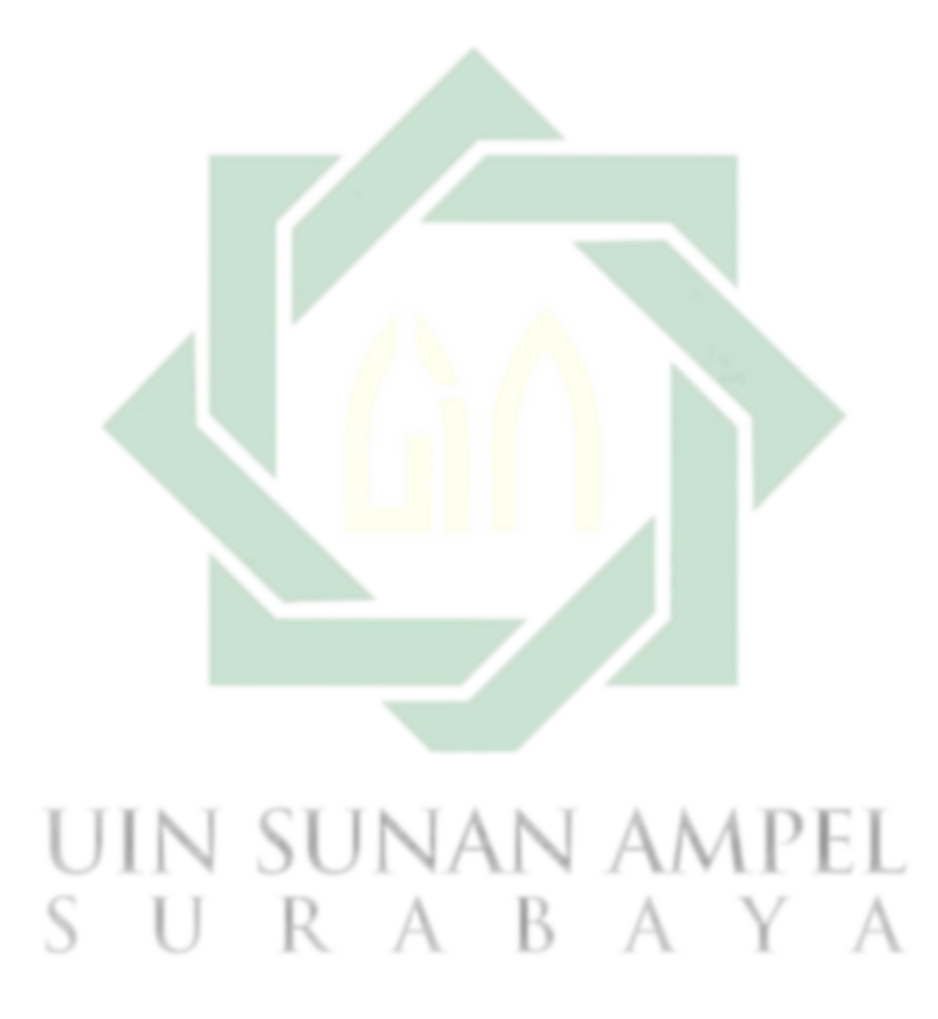

http://digilib.uinsby.ac.id/http://digilib.uinsby.ac.id/http://digilib.uinsby.ac.id/

# <span id="page-32-0"></span>**الباب الثالث**

### <span id="page-32-1"></span>**طريقة البحث**

طريقة البحث هي الطريقة التي يستخدمها الباحثون لتحليل بحثها، فلتح إليت إلياحثين على الباحثين تحديد مصدر الحقائق التي يجدونها من أجل الحصول على الحقائق المطلوبة في الدراسة. والأساليب احملددة اليت يستخدمها الباظحثون هي كما يلي:

<span id="page-32-2"></span>**أ. أنواع البحث**

طريقة البحث هي الطريقة المستخدمة للبحث والبحث عن المعلومات، لاختبار صحتها المشكوك فيها. ّ وكما نعلم، ينقسم أسلوب البحث إلى جزأين من الأساليب النوعية والكمية. الطرق النوعية هي طرق البحث التي تستخدم الأرقام الحسابية والرقمية فيها، والثانية هي الطريقة الكمية التي تستخدم البيانات والأرقا<mark>م والاخ</mark>تبار<mark>ات</mark> الواردة في البحث. ``

في هذه الدراسة بين الباحث<mark> ن</mark>وع ال<mark>بحث الع</mark>لم<mark>ي أ</mark>ي الأدب والمحال ومنهج البحث الذي يستخدمه الباحث هو منهج البحث الكمي أي العلمي في الحصول على المعرفة باستخدام البيانات أو الأرقام كآلة في إيجاد عبارات حول ما هو مرغوب فيه,<sup>٣٦</sup> يستخدم الباحث الأساليب الكمية للحصول على بيانات ظحول فعالية استخدام تطبيقات لوظحة املوجات مع دبلجة الرسوم املتحركة المتحركة لترقية مهارة كلام الفصل الثامنة في المدرسة المتوسطة الإسلامية الحكومية ٤ سورابايا. RABAYA  $\Box$ 

1

تر جم من  $^{\mathrm{rr}}$ Arikunto Suharsimi, *Prosedur Penelitian*, VI. (Jakarta: PT. Rineka Cipta, 2006). ' تر جم من Arikunto Suharsimi, *Prosedur Penelitian Suatu Pendekatan Praktik*, 1st ed. (Jakarta: PT. Rineka Cipta, 2013). <sup>۳۵</sup> ترجم من Nana Syaodih Sukma Dinata, *Metode Penelitian Pendidikan* (Bandung: Rosda Karya, 2005). <sup>۲</sup> ترجم من

Margono, *Metodologi Penelitian Pendidikan* (Jakarta: PT. Rineka Cipta, 2005)hal10.

<span id="page-33-0"></span>**ب. فرضية البحث**

فروض البحث هي إجابة معقتة بمسألة البحث حتى تثبت من خلال البيانات التي تم جمعها . و قال سوهارسيمي أريكونطا، ان فرضية البحث نوعان وهي الفرضية البدلية (Ha) و الفرضية الصرفية (H0)<sup>٣٧</sup> الباحث فروض تحقق صوابها البحث التلي .و هي كما يلي: .1 الفرضية البدلية )<sup>H</sup>a)

دلت الفرضية البدلية أن فيها عالقة بني متغري مستقبل )X Variabel)و متغري متعلق )Y Variabel).أما متغري مستقل )X Variabel)يف هذا البحث هو استخدام تطبيق wavepad بالتعليق الدبلجة الصوتي الكرتويي و متغير متعلق (Variabel Y)في هذا البحث هو مهارة الكالم. و الفروض البدلية هلذا البحث هي وجد العالقة بني استخدام تطبيق wavepad بالتعليق الدبلجة الصوتي الكرتوني لترقية <mark>مهارة</mark> كلام الفصل الثامنة في المدرسة المتوسطة الإسلامية احلكومية 4 سو ابايا.

.2 الفرضية الصرف )0<sup>H</sup>)

<span id="page-33-1"></span>**ت. مجتمع البحث و عينته**

.1 جمتمع البحث

دلت الفرضية الصرف هلذا البحث هي عدم وجود العالقة بني متغري مستقل ) Variabel <sup>X</sup> )و متغري متعلق )Y Variabel). الفرضية الصرفية هلذا البحث هي دلت على عدم وجود يف تعليم مهارة الكلام لطلاب الصف الثامن في المدرسة المتوسطة الإسلامية الحكومية ٤ سورابايا بعد استخدام تطبيق wavepad بالتعليق الدبلجة الصويت الكرتوين. واستنادا إىل املشكلة واهلدف من البحث املذكو أعاله، ميكن عرض الفرضية التالية: <sup>0</sup><sup>H</sup> : ال يوجد فرق بني قد ة الطالب على التحدث قبل وبعد استخدام تقنية الدبلجة.

<sup>H</sup>a: هناك فرق كبري بني قد ة الطالب على التحدث قبل وبعد استخدام طريقة الدبلجة.

**.** 

.2 عينة البحث

عينة البحث هي من محتمع البحث الذي يكون نائبا منه.<sup>٣٨</sup> و أخذت الباحثة عينة قصدية (purposive sampling) تعين من وجود الأغراد المعينة لعذر محدود الوقت و الطاقة حتى ال ميكن أخذ العينة الكربية. وأما عينة البحث يف هذا البحث فهي مجع الطالب يف الصف الثمانية "H " في المدرسة المتوسطة الإسلامية الحكمية ٤ سورابايا، و عددهم ٢٥ طالبا.

<span id="page-34-0"></span>**ث. طريقة جمع البيانات**

البيانات هي كل ما يحتاج اليه<mark>ا ا</mark>لبا<mark>حث</mark>ة هذا البحث. و تستخدام الباحثة طريقة كثيرة مواقفة هبذا البحث كما يلي:

**.1 المالحطة**

الملاحظة هي طريقة للحصول على البيانات عن طريق إجراء الملاحظات التسجيل بشكل منهجي. <sup>٣٩</sup> تقنية المراقبة المستخدمة في هذه الدراسة هي المراقبة المنظمة ، وقد تم تصميم تنفيذ الملاحظات بشكل منهجي ، حول ما سيتم ملاحظته، ومتى وأين سيتم تنفيذه .في هذه الدراسة، تم استخدام جمع البيانات عن طريق الملاحظة لتحديد مستوى نشاط الطالب. تم الحصول على بيانات مراقبة الفعالية من خلال ملاحظة نشاط الطلاب أثناء عملية التعلم. وفي هذا البحث استخدمت الباظحث هذه الطريقة لنيل البيانات عن فعالية التعليم القائم باستخدام

**.** 

وسيلة "WAVEPAD" بالتعليق الصوتي الكرتوين لترقية مهارة الكلام لطلاب الفصل الثامن باملد سة املتوسطة اإلسالمية احلكومية 4 سو ابايا.

**.2 المقابلة**

طريقة المقابلة هي طريقة جمع الحقائق بإلقاء الأسئلة إلى الجيبين و أجابوها شفويا للحصول على المعلومات مباشرة. <sup>٤٠</sup> و المقابلة هي عملية الأسئلة والإجابة بين شخصين باللسان. مع أخذ ذلك في الاعتبار ، قام الباحث بجمع البيانات من خلال تقنيات المقابلة للحصول على البيانات المتعلقة بوثائق المدرسة والمعلمين الذين درسوا البيانات المطلوبة هي قدرة الطلاب على تطبيق wavepad بالتعليق الصوتي الكرتوني لترقية مهارة الكلام. يستخدام الباحث هذه الطريقة لنيل املعرفة عملية تعليم اللغة العربية و كفاءة الطالب ومشكلته يف طالب الصف الثامن يف المدرسة المتوسطة الإسلامية الحكومية <mark>٤</mark> سور<mark>ابا</mark>يا.

**.3 الوثائق**

الوثائق هي طريقة جمع البيانات بالنظر إلى الملاف أو الوثائق الموجودة. تستخدام الباحثة هذه الطريقة لنيل البيانات والمعلومات عن المدرسة و تُريخها والوثائق عن النتائج فعالية التعليم القائم باستخدام وسيلة "WAVEPAD "بالتعليق الدبلجة الصويت الكرتوين لرتقية مها ة الكالم

لطلاب الفصل الثامن بالمدرسة المتوسطة الإسلامية الحكومية ٤ سورابايا.

**.4 اإلختبار**

الاختبار هو من احدى طرائق جمع البيانات لنيل البيانات عن كفاءة الطلاب في المهارات اللغ ويات الأربعة. في هذه البحث استخدمت الباحثة طريقة الاختبار يعن الاختبار القبلي و الاختبار البعدي. أما الاختبار القبلي هو يجرى قبل بداية البرنامج التعليمي لمعرفة مستوى الطلاب اللغوي أو كفاءتهم اللغوية قبل استخدام الوسيلة التعليمية. و أما الاختبار البعدي هو

1

Jennifer Brier and lia dwi jayanti, "Metode Pengumpulan Data Penelitian Kualitatif" 21, no. 1 (2020): 1–9, <sup>1</sup> http://journal.um-surabaya.ac.id/index.php/JKM/article/view/2203.

**.** 

يجري بعد انتهاء الوسيلة التعليمية لمعرفة مدى التطور، التقدم و زيادة اللغوي الذي أنجزه الطلاب بعد استخدام الوسيلة التعليمية. و نتيجة هذا الاختبار تقارن بنتيجة الاختبار القبلي المعرفة مدى الفرق بينهما. 41

# <span id="page-36-0"></span>**ج. بنود البحث**

بنود البحث هو آلة تستخدام الباحثة لجمع البيانات الوثيقة بمسألة البحث.<sup>٤٢</sup> تستخدام الباظحث بنود البحث التالية:

**.1 صفحة المالحظة**

تستخدام الباحثة هذه الطريقة باستعمال صفحة الملاحظة لمعرفة عن فعالية التعليم القائم باستخدام وسيلة ''WAVEPAD'' بالتعليق الصوتي الكرتوني لترقية مهارة الكلام لطلاب الفصل الثامن بالمدرسة المتوسطة الإسلامية الحكوم<mark>ية</mark> ٤ سورابايا.

**.2 صفحة المقابلة**

تستخدام الباحثة هذه الطريقة باستعمال دفتر الأسئلة. وسألت الباحثة رئيس المدرسة الأستاذ خيروا الرازقين البيانات عن المعلومات عن المدرسة منها : تَّرخ المدرسة وعدد المدرسين تہ<br>ا والطلاب. و سألت الباحثة إلى معلم اللغة العربية عن مهارة الاستماع و الكلام لطلاب الصف الثامن في المدرسة المتوسطة الإسلامية الحك ومية ٤ سورابايا.<br>.

**.3 الوثائق**

تستخدم الباحثة المكتوبة و الإكرتونية للحصول إلى البيانات و المعلومات عن المدرسة، و أخدت الباحثة الصورة بآلة التصوير الجوال عن حالة و عملية التعليم و بيانات عن النتائج

> ترجم من  $^{\epsilon_1}$ Margono, *Metodologi Penelitian Pendidikan*.

Indrawan Rully, *Metodologi Penelitian Kuantitatif Kualitatif Dan Campuran* (Bandung: Refika Aditama, 2014).

<sup>&</sup>lt;sup>۶۱</sup> ترجم من

1

الطالب يف د س اللغة العربية بفعلية استخدام وسيلة "WAVEPAD "بالتعليق الصويت الكرتوين لترقية لطلاب الفصل الثامن بالمدرسة المتوسطة الإسلامية الحكومية ٤ سورابايا.

**.4 اإلختبار**

تستخدم الباحثة الإختبار لمعرفة نتائج درس الطلاب خاصة في مهارة الكلام بآلة مجموعة الأسئلة و التمرينات لنيل الحقائق و المعلومات عن مهارة الاستماع و الكلام لطلاب الصف الثامن في المدرسة المتوسطة الإسلامية الحكومية ٤ سورابايا.

<span id="page-37-0"></span>**ح. تحليل البيانات**

حتليل البيانات هو طريقة لإلجابة على األسئلة املستخدمة يف د اسات احلالة، عندما يقدم الباحثون الحقائق الكمية، حقائق من الأرقام باستخدام الأساليب الإحصائية. <sup>٤٣</sup> يستخدم هذا التحليل لمعرفة كيفية مهارة الكلام <mark>با</mark>ستخ<mark>دام وس</mark>يلة 'WAVEPAD'' بالتعليق الصوتي الكرتوني لترقية لطلاب الفصل الثامن بالمدرس<mark>ة</mark> المتوسطة الإسلامية الحكومية ٤ سورابايا.

F

استخدم الباحث هذا الرمز للحصول على البيانات:

.1 مم املأوية )Presentase)

 $P =$  $\times$  100% N n ampel البيان : P = النسبة املأوية  $\vec{F} = \vec{K}$ ار الإجابة ا = عدد المستجيبين  $N$ 

<sup>&</sup>lt;sup>٤٣</sup> ترجم من Saiful Anwar, *Metode Penelitian* (Yogyakarta: Pustaka Belajar, 2013).

أما التفسير في تحليل البيانات المحموعة و تحفيف الإفتراض فيسخدام الباحثة المقدار الذي قدمه سوهارسيمي أريكونطا كما يلي:<sup>٤٤</sup>

| جيد جدا | ۱۰۰–۹۰                   |
|---------|--------------------------|
| جيد     | $\lambda$ 9 $-\lambda$ . |
| مقبول   | $Y - 71$                 |
| راسب    | >٦.                      |
|         |                          |

<span id="page-38-0"></span>اللوحة ٣ . ١: مقدار تحليل البيانات

.2 مم املقا نة

رمز القرنة يسمى أيضا <sub>(t-tes)</sub> تس<mark>تخدم الباحثة</mark> هذا رمز لنيل لمعرفة فعالية استخدام وسيلة "WAVEPAD" بالتعليق الصو<mark>ني</mark> الكر<mark>توني لترقية لط</mark>لاب الفصل الثامن بالمدرسة المتوسطة الإسلامية الحكومية ٤ سورابايا. وأما رمز المقارنة كما يلي:

$$
t_0 = \frac{M_D}{SE_{MD}}
$$

اللقارنة
$$
M_D = \frac{\sum D}{N}
$$
 (Mean of Difference)  $M_D = M_D$ 

$$
Y \text{ exist such that } X \text{ exists such that } Y = \Sigma_D
$$
 = 
$$
N = N
$$

<sup>٤٤</sup> ترجم من Suharsimi, *Prosedur Penelitian Suatu Pendekatan Praktik*.

1

Y  \n
$$
Y \quad SEMD
$$
\n
$$
SE_{MD} = \frac{SD_D}{\sqrt{N-1}}
$$

$$
|\psi(z)-\psi(z)|<\epsilon
$$

$$
SD_{D} = \sqrt{\frac{\sum D^{2} - (\frac{\sum D}{N})^{2}}{N} - (\frac{\sum D}{N})^{2}}
$$
  
...  
Substituting  $D$  and  $D$  is a  
to be a  
equation of  $D$  and  $D$  is a  
equation of  $D$  and  $D$  is a  
equation of  $D$  and  $D$  is a  
equation of  $D$  and  $D$  is a  
equation of  $D$  and  $D$  is a  
equation of  $D$  and  $D$  is a  
equation of  $D$  and  $D$  is a  
quation of  $D$  and  $D$  is a  
quation of  $D$  and  $D$  is a  
quation of  $D$  and  $D$  is a  
quation of  $D$  and  $D$  is a  
quation of  $D$  and  $D$  is a  
quation of  $D$  and  $D$  is a  
quation of  $D$  and  $D$  is a  
quation of  $D$  and  $D$  is a  
quation of  $D$  and  $D$  is a  
quation of  $D$  and  $D$  is a  
quation of  $D$  and  $D$  is a  
quation of  $D$  and  $D$  is a  
quation of  $D$  and  $D$  is a  
quation of  $D$  and  $D$  is a  
quation of  $D$  and  $D$  is a  
quation of  $D$  and  $D$  is a  
quation of  $D$  and  $D$  is a  
quation of  $D$  and  $D$  is a  
quation of  $D$  and  $D$  is a  
quation of  $D$  and  $D$  is a  
quation of  $D$  and  $D$  is a  
quation of  $D$  and  $D$  is a  
quation of  $D$  and  $D$  is a  
quation of  $D$  and  $D$  is a  
quation of  $D$  and  $D$  is a  
quation of  $D$  and  $D$  is a  
quation of  $D$  and  $D$  is a  
quation of <

http://digilib.uinsby.ac.id/http://digilib.uinsby.ac.id/http://digilib.uinsby.ac.id/

<span id="page-40-1"></span><span id="page-40-0"></span>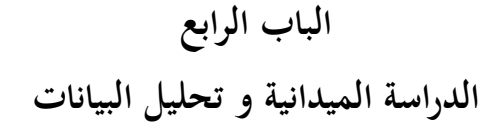

<span id="page-40-3"></span><span id="page-40-2"></span>**الفصل األول : لمحة عن المدرسة المتوسطة اإلسالمية الحكومية 4 سورابايا أ. هوية المدرسة المتوسطة اإلسالمية الحكومية 4 سورابايا** .1 اسم املد سة : املد سة املتوسطة احلكومية 4 سو ابايا .2 قم التسجيل املد سة : 20583861 .3 وثيقة املد سة : أ )ممتاز( .4 عنوان املد سة : الشا ع كيندونغ 1 قم ,25 سيميمي بينووو سو ابايا .5 قم اهلاتف : )031( 7458351 .6 ئيس املد سة : خري الرازقني املاجستري .7 ماكية البناية : ظحكومة

## <span id="page-40-4"></span>**ب. تارخ تأسيس المدرسة المتوسطة اإلسالمية الحكومية 4 سورابايا**

قبل إنشاء المدرسة المتوسطة الإسلامية الحكومية ٤ سورابايا، لم تكن هناك مدرسة في منطقة ساواهان الفرعية، ثم كان لدى رئيس المدرسة المتوسطة الإسلامية الحكومية ٣ سورابايا فكرة إنشاء مد سة لألبناء، لذلك يف العام الد اسي 1985/1984 كانت قائمة الفرعية من املد سة املتوسطة اإلسالمية احلكومية 3 سو ابايا يف منطقة ساواهان، مبرسوم من املدير العام ل BINBAGA اإلسالم جاكرتا, رقم 03/02/42/1985 Kep/E/PP.03 في تنفيد أنشطة التدريس والتعلم، تشغل المدرسة الأبناء مبنى Verponding Eighendom السابق في شارع كوبانج كونينج الشرقية 1×−2/2 سورابايا مع الوقت من نمار اليوم، لمدة ٤ سنوات تقريبًا، ولا يمكن لعدد الطلاب الرتيبين التطور بشكل صحيح، .<br>. وهذا هو أن المدرسة ليس لها مبنى خاص. ثم في عام ١٩٩٧م, صدر مرسوم وزير الدين في جمهورية إندونيسيا رقم ١٠٧ لعام ١٩٩٧م, بشأن تحويل المدارس الدينية. لذلك منذ ١٧ مارس ١٩٩٧م,

مث تقنني املد سة املتوسطة اإلسالمية احلكومية 2 حتويل إىل املد سة املتوسطة اإلسالمية احلكومية 4 سو ابايا. يف السنة املالية، 2000/1999 ظحصلت املد سة املتوسطة اإلسالمية احلكومية 4 سورابايا DIP على أرض مساحتها ٢٢٢١ متر مربع تقع في منطقة بينو، ثم في السنة المالية ٢٠٠١ والسنة املالية 2002 ظحصلت علي DIPA للبناء من 7 مباين فصول د اسية حملية، مث تلقت السنة المالية التالية ٢٠٠٣ و ٢٠٠٤ أموألا للمساعدة الذاتية بمبلغ ٤ فصول دراسية جديدة بالإضافة י<br>י إىل أموال املساعدة الذاتية من املد سة / اللجنة، وهي 3 فصول د اسية جديدة، مث يف العام الد اسي, 2006/2005 مع كل اإلمكانات املوجودة، متكنا من بناء فصلني د اسيني جديدين،

وهما المساعدة من أولياء التلاميذ (اللجنة). حتى الآن تضم المدرسة المتوسطة الإسلامية الحكومية 4 سو ابايا 19 فصال. يف منتصف عام, 2007 مت بناء غرفة املخترب العلمي و املكتبة . وهكذا التاريخ المختصر لتأسيس المدرسة المت<mark>وسطة</mark> الإسلامية الحكومية ٤ سوراباي، من سنة إلى أخرى، حاول المدرسون والموظفون دائًا ما <mark>تط</mark>وير <mark>وإضافة المرافق</mark> والبنية التحتية لتحسين جودة أو جودة ئ<br>أ المدرسة، وفي النهاية شارك في أهداف البلاد كما نص عليها دستور عام ١٩٤٥ وهي إثراء حياة األمة.

- <span id="page-41-0"></span>**ت. رؤية وبعثة المدرسة المتوسطة اإلسالمية الحكومية 4 سورابايا** .1 أية املد سة خلق البشر الذين لديهم إميان و معرفة و أخالق نبيلة و بصرية بيئية
	- .2 بعثة املد سة
	- أ( تعودوا على صالة اجلماعة وقراءة القرآن ب) تطوير حياة دينية معتدلة ج) تطوير موقف شامل ومتسامح ورعاية الأخرين د) تنظيم تربية الشخصية
		- هـ) تنمية قدرات الطلاب
- و( تطوير التعلم الفعال و التواصل
- ز) تجهيز مرافق التعلم القائمة على تكنولوجيا المعلومات
	- ح) تطوير شريحة متكاملة للمدرسة
	- ط) رفع كفاءة التربويين و العاملين في مجال التعليم
		- ي) خلق بيئة خضراء جميلة و نظيفة

.3 أهداف املد سة

تتم صياغة الأهداف التعليمية على مستوى الوحدة التعليمية بالإشارة إلى أهداف التعليم الثانوي، وهي زيادة الذكاء و المعرفة و الشخصية و الشخصية النبيلة والمهارات للعيش بشكل مستقل و الالتحاق بمزيد من التعليم. يتم تفصيل أهداف التعليم الثانوي على النحو التالي : أ) تكوين كائنات بشرية إسلام<mark>ية قادرة</mark> علىممارس<mark>ة ا</mark>لإيمان و التقوى في الحياة اليومية، وإتقان العلوم و التكنولوجيا.

- ب)إنشاء وتنفيذ عملية تعليمية موجهة نحو تحقيق الهدف المتمثل في تحقيق فعالية عملية التعلم </sub><br>د بناءً على معايير التعليم الوطنية، بما في ذلك التعلم القائم على السياق (CTL)، و التعلم النشط الفعال و املمتع )Pakem )و التعلم القائم على ظحل املشكالت )PBL )خدمات
- االستشا ة. ج) تحسين التحصيل الدراسي بمعايير إكتمال بحد أدنى ٧٥ و الحصول على بطولة في المحال غري األكادميي على األقل على مستوى املدينة.
- د) خلق عادة قيام الطلاب بأداء العبادة( صلاة )الجماعة في المدرسة، و الوصول إلى تكنولوجيا املعلومات عرب اإلنرتنت.
- ه) غرس ثقافة sv(ابتسامة، تحية، تحية، مهذبة، مهذبة، حنون و حماسة) لجميع أعضاء املد سة يف احلياة اليومية.
- و( إنشاء نةام للتكاتف من خالل العمل اجلماعي يكون مضغوفا و ذكيا و ديناميكيا من أجل إنتاج خمرجات تعليمية عالية.
	- ز) خلق موقف من الاستقلال المؤسسي من خلال زيادة الموارد الكافية.

ح) تطوير وزيادة مشاركة جميع أعضاء المدرسة و المحتمع بناءً على موقف المسؤولية و التفاني. ط) تحسين جودة/جودة تحصيل طلاب الدراسات العليا في الجالات الأكاديمية و غير األكادميي بشكل مستمر.

ي) توفير شعور بالرضا لجميع المقيمين بالمدرسة( الموظفين )مما يتوافق مع واجباتهم وصلا حياتهم.

- ك) خلق عادة قراءة الطلاب في الأنشطة التعليمية.
- ل) تنامي و تشكيل شخصية سك<mark>ان المدرسة من دي</mark>ن، صادق، تسامح، انضباط، عمل جاد، مبدع، مستقل، ديمقراطي، <mark>ح</mark>ب ال<mark>استطلاع، الرو</mark>ح الوطنية، حب الوطن، احترام الإنجاز، الود/التواصل، حب السلام<mark>، ا</mark>قرأ، ا<mark>ع</mark>تني بالبيئة و الرعاية الاجتماعية و المسؤولية.
	- **ث. الهيكال التنظيمي في المدرسة المتوسطة اإلسالمية الحكومية 4 سورابايا.** وفيما يلي الهيكل التنظيمي المدرسة المتوسطة الإسلامية الحكومية ٤ سورابايا:

<span id="page-43-1"></span><span id="page-43-0"></span>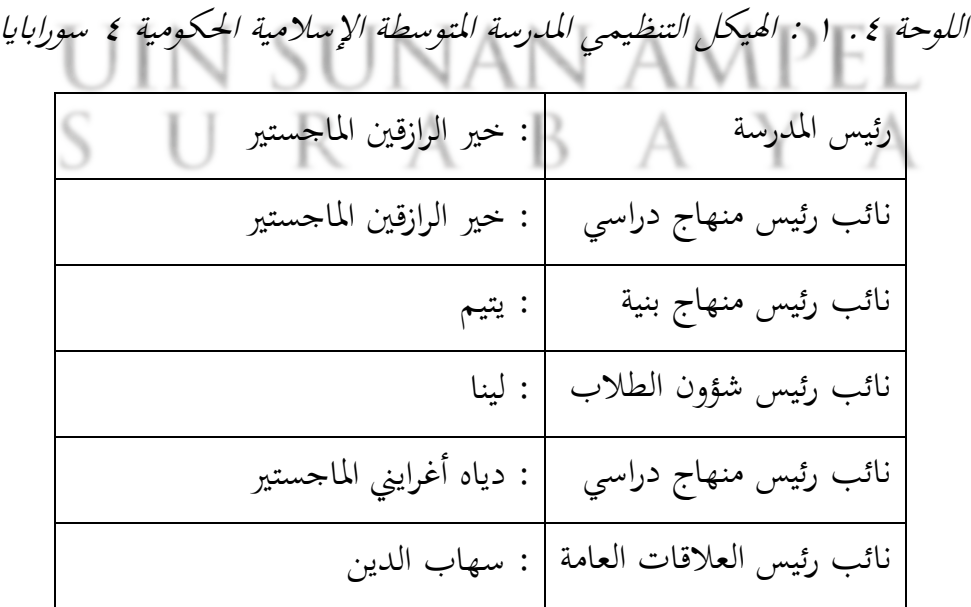

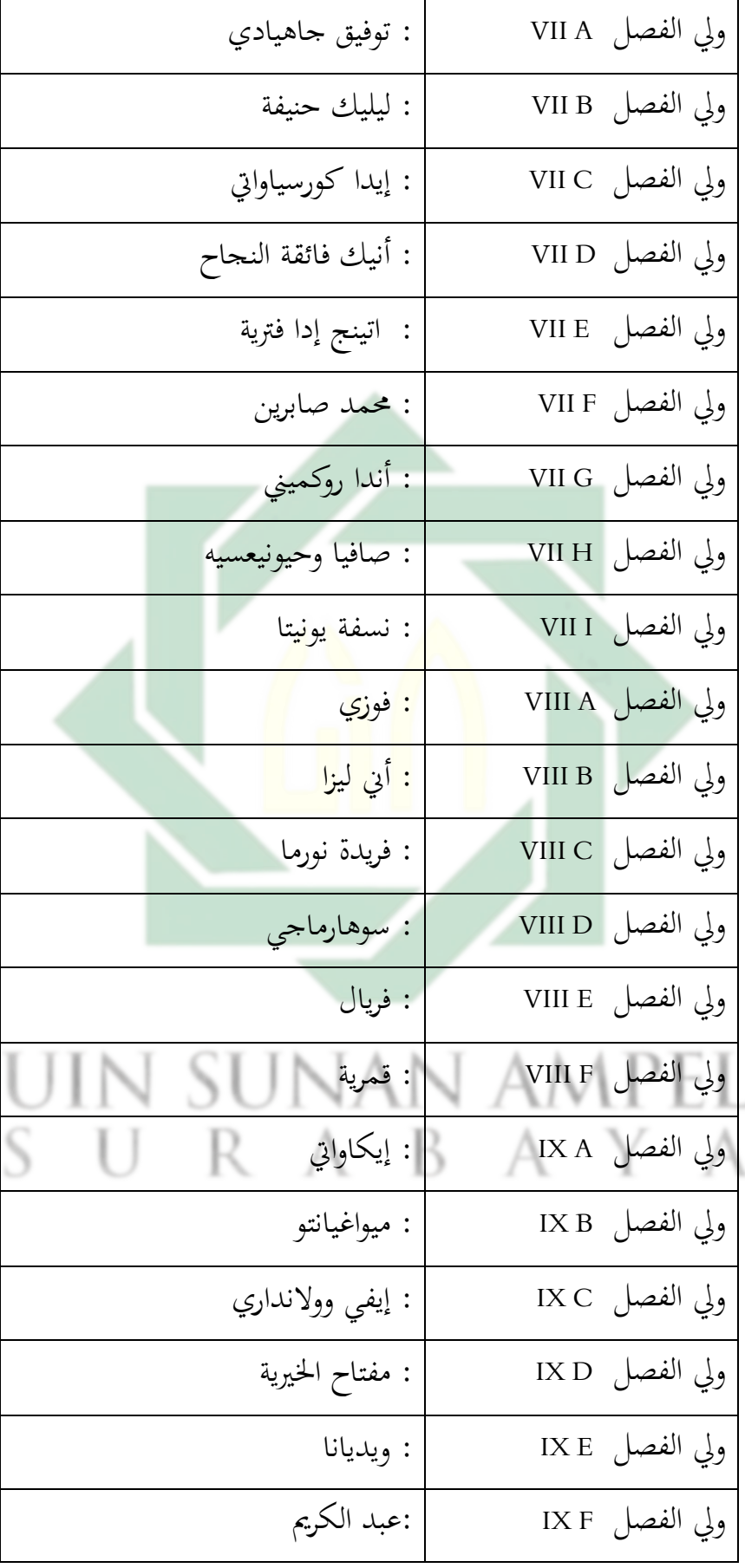

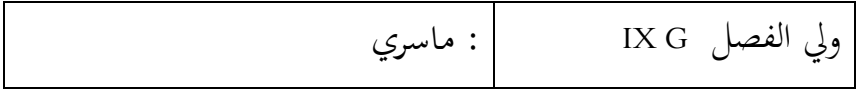

# <span id="page-45-1"></span><span id="page-45-0"></span>**خ. عدد المعلمين و الموظفين في المدرسة المتوسطة اإلسالمية الحكومية 4 سورابايا** اللوحة ٤ . ٢ : عدد المعلمين و الموظفين في المدرسة المتوسطة الإسلامية الحكومية ٤ سورابايا

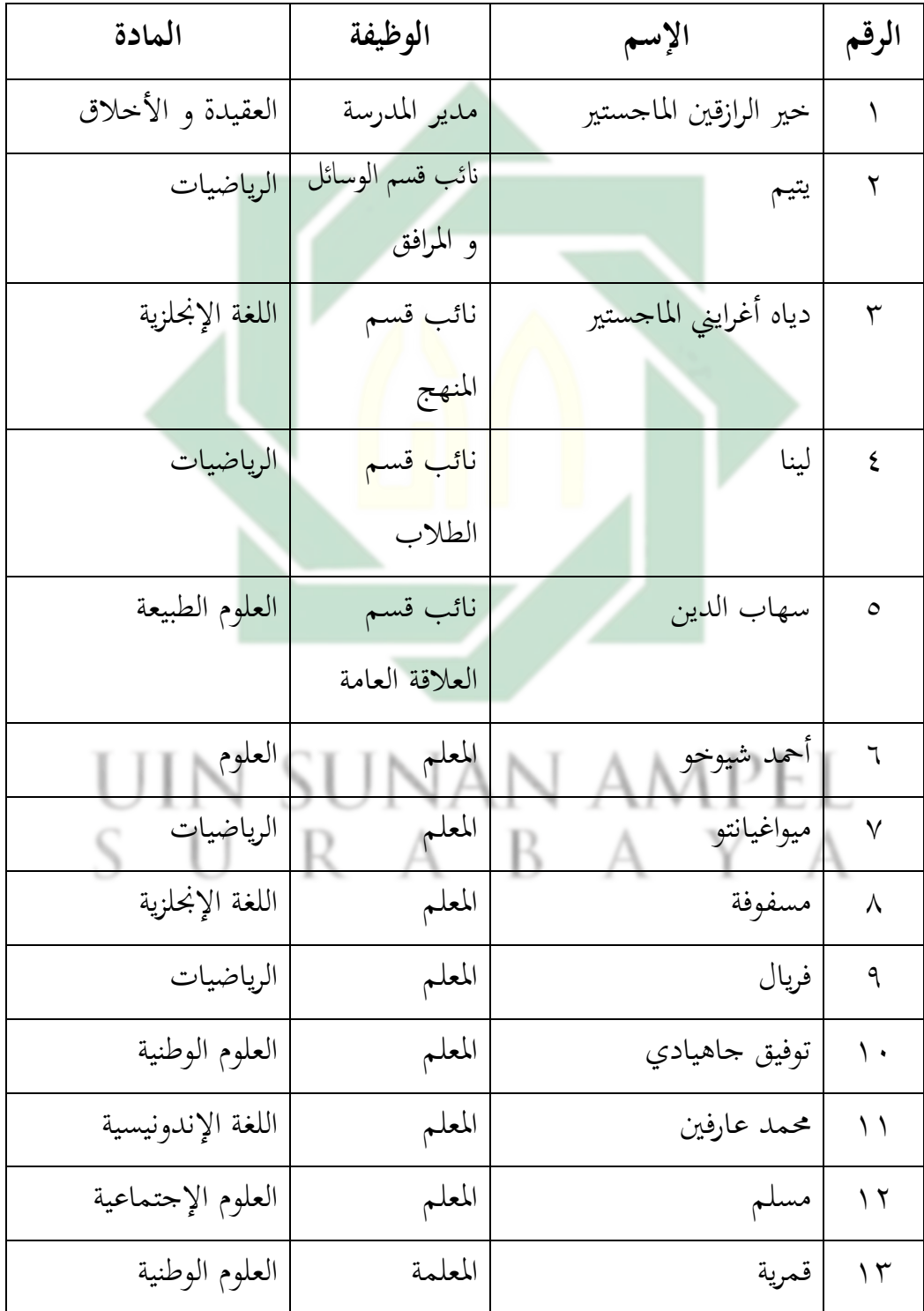

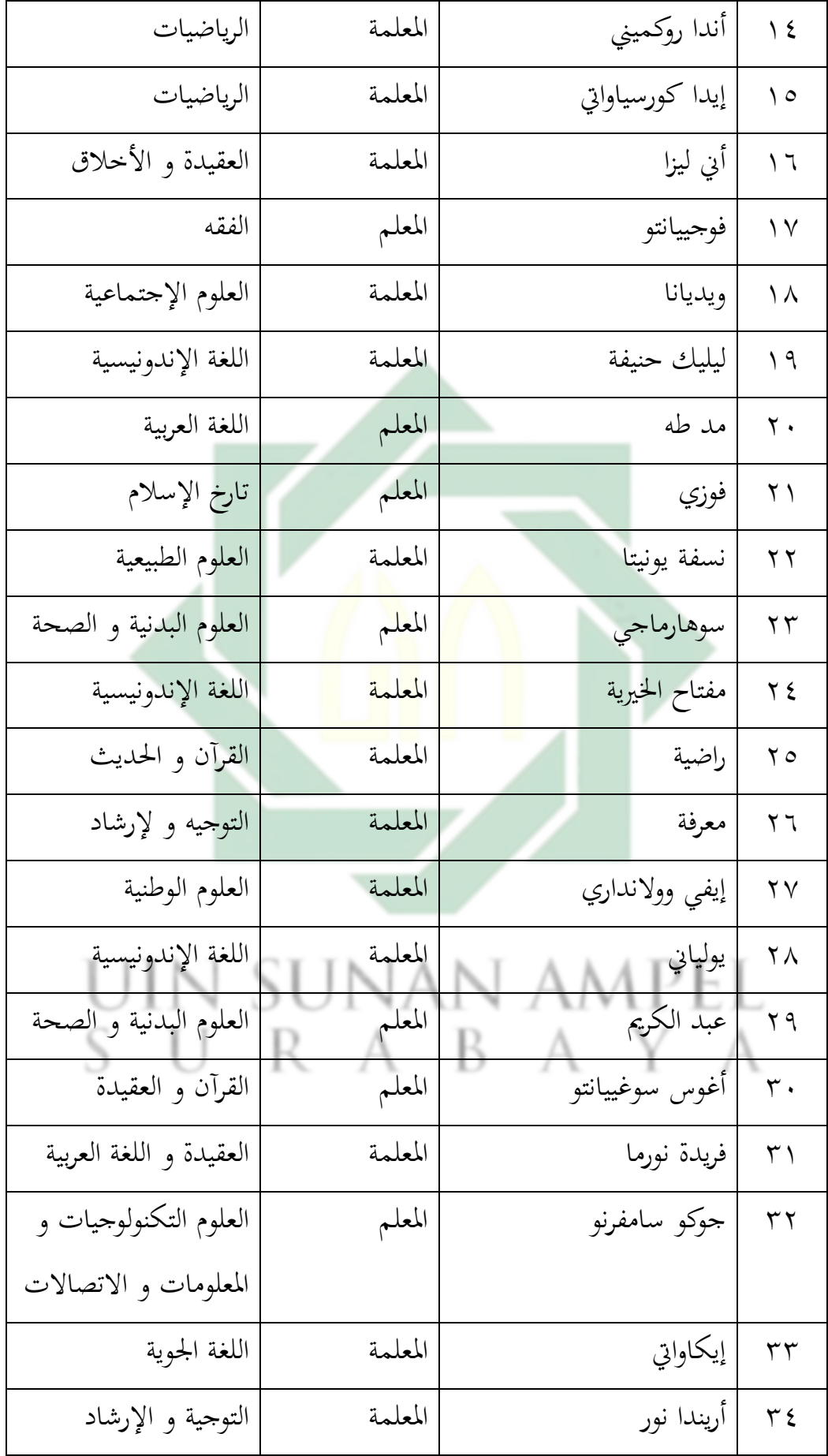

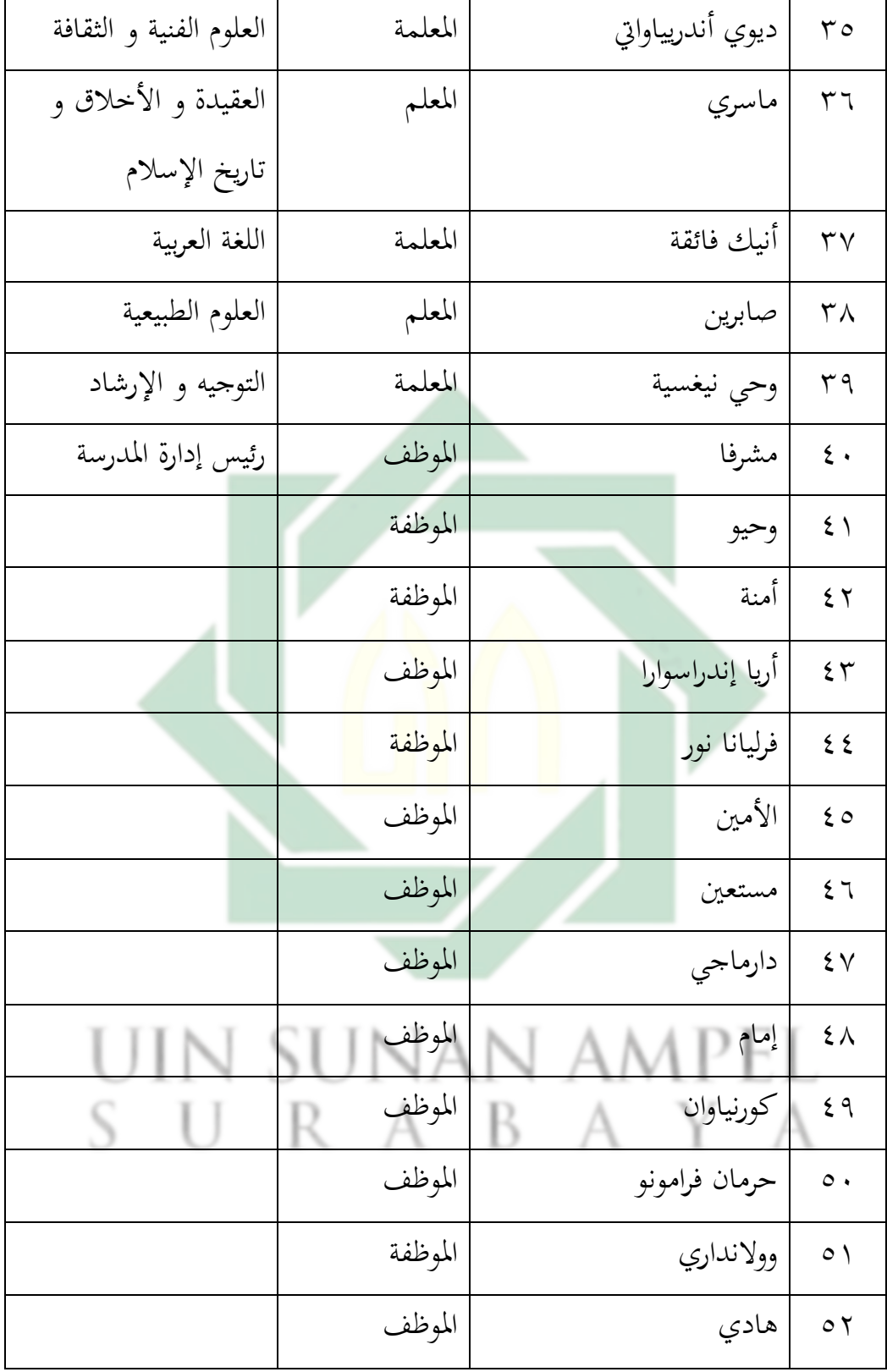

<span id="page-48-0"></span>**د. عدد شؤون الموظفين في المدرسة المتوسطة اإلسالمية الحكومية 4 سورابايا**

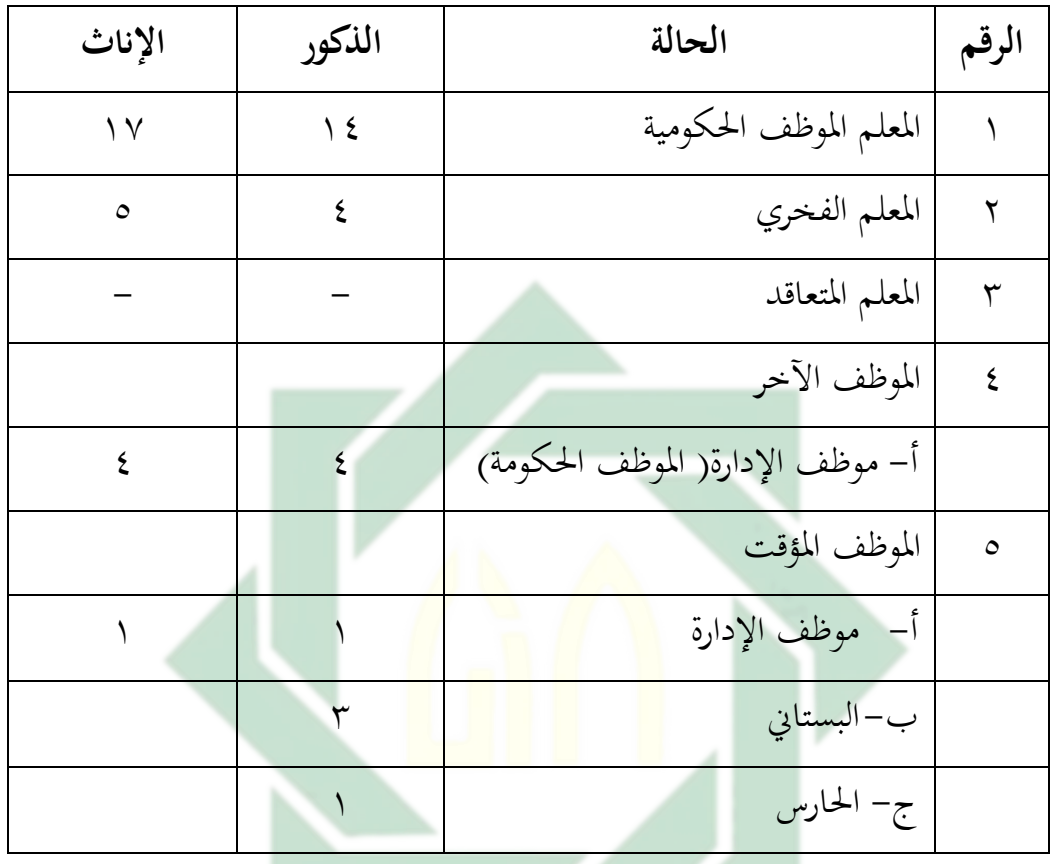

<span id="page-48-2"></span>اللوحة ٤ . ٣ : عدد شؤون الموظفين في المدرسة المتوسطة الإسلامية الحكومية ٤ سورابايا

- <span id="page-48-1"></span>**ذ. أحوال الطالب و الطالبات في المدرسة المتوسطة اإلسالمية الحكومية 4 سورابايا** عدد الطلاب و الطالبات في المدرسة المتوسطة الإسلامية الحكومية ٤ سورابايا من الصف السابع حتى التاسع للسنة الدراسية ٢٠٢٢-٢٠٢٣ هي ٧٦٠ طالبا و منها ٣٤١ طالب و 379 طالبة .
	- اللوحة ٤ . ٤ : أحوال الطلاب و الطالبات في المدرسة المتوسطة الإسلامية الحكومية ٤ سورابايا

<span id="page-48-3"></span>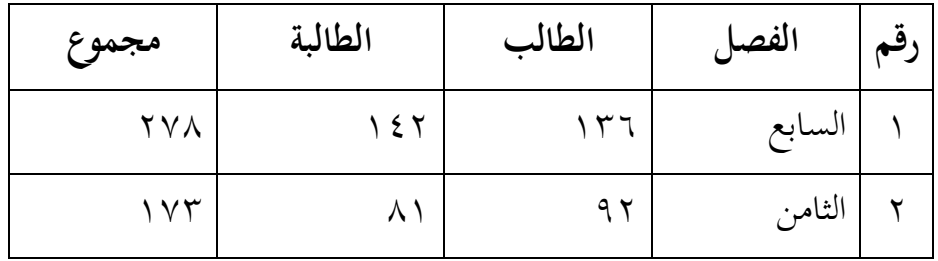

http://digilib.uinsby.ac.id/http://digilib.uinsby.ac.id/http://digilib.uinsby.ac.id/

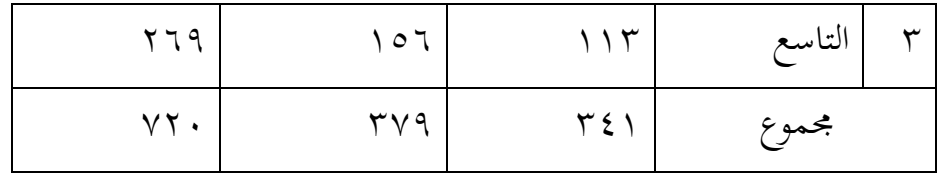

# <span id="page-49-0"></span>**ر. أحوال مرافق المدرسة المتوسطة اإلسالمية الحكومية 4 سورابايا**

<span id="page-49-1"></span>اللوحة ٤ . ٥ : أحوال مرافق المدرسة المتوسطة الإسلامية الحكومية ٤ سورابايا

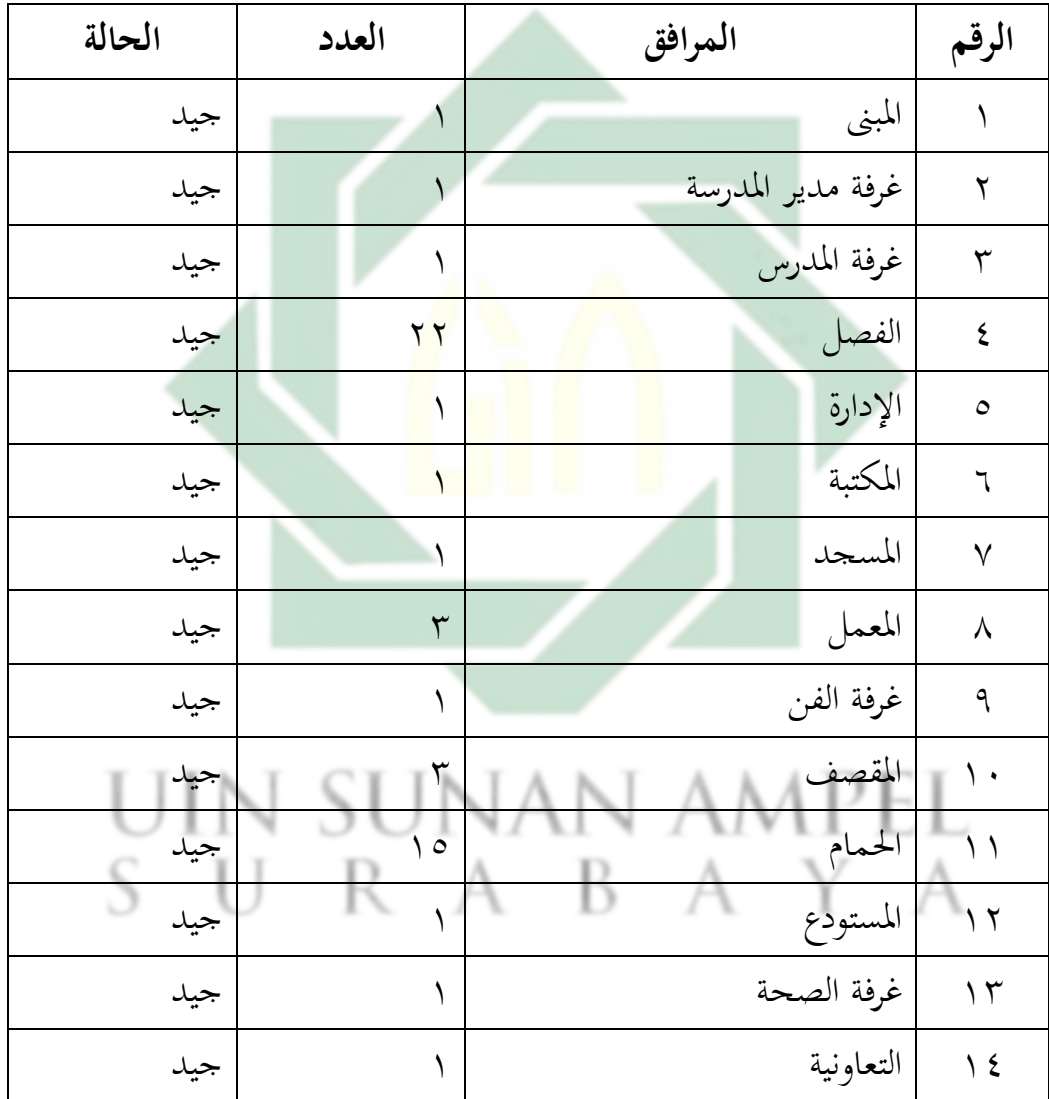

http://digilib.uinsby.ac.id/http://digilib.uinsby.ac.id/http://digilib.uinsby.ac.id/

 $\mathsf{r}\mathsf{q}$ 

<span id="page-50-0"></span>**الفصل الثاني : عرض البيانات و تحليلها**

**أ. مهارة الكالم لطالب الصف الثامن في المدرسة المتوسطة اإلسالمية الحكومية 4 سورابايا**

في هذا البحث شرحت الباحث على مهارة الكلام لطلاب الصف الثامن في المدرسة المتوسطة الإسلامية الحكومية ٤ سورابايا. حصل الصف الثامن-ف على درس اللغة العربية ثلاث ساعات من الدروس في الأسبوع. رأى الباحث أن مهارة الكلام في ىذا الفصل وجد الصعوبة في الكالم .أما أنشطة تعليم اللغة العربية يف الصف الثامن-ف هبذه الدد سة فتقوم بيوم اخلامس من الساعة ١٢,٤٠ حتى الساعة ١٤,٠٠ و يوم الإثنين في الساعة العاشرة يعني من الساعة ١٤,٤٠ حتى الساعة ٢٠,٥,٢٠.

ومعلمة بهذا الفصل هي الأستاذة فريدة نورما استخدمت طريقة التعليم طريقة المحاضرة وطريقة القوائد في التعليم .مصادر <mark>التعلي</mark>م التي اس<mark>تخ</mark>دمتها هي كتاب اللغة العربية ويوتوب (youtube) لدرس القواعد، ونطق <mark>الد</mark>علم <mark>.ويذا الح</mark>ال <mark>يق</mark>وم بسبب الطلاب أن يشعروا بالكسل والدلل وأقل استجابة في التعليم خا<mark>ص</mark>ة في <mark>مهارة الكلام.</mark> بالإضافة على ذلك، يرى الطلاب رأية السلبية واقترضوا أن اللغة العربية صعبة .لذلك، قام الباحث بالإختباري القبلي تحت الدوضوع "عيادة المرضى" لطلاب الصف الثامن-ف لمعرفة مهارة الكلام لهم .وأما عدد الطلاب في هذا الفصل 31 طالبا وامسائهم فيما يايل:

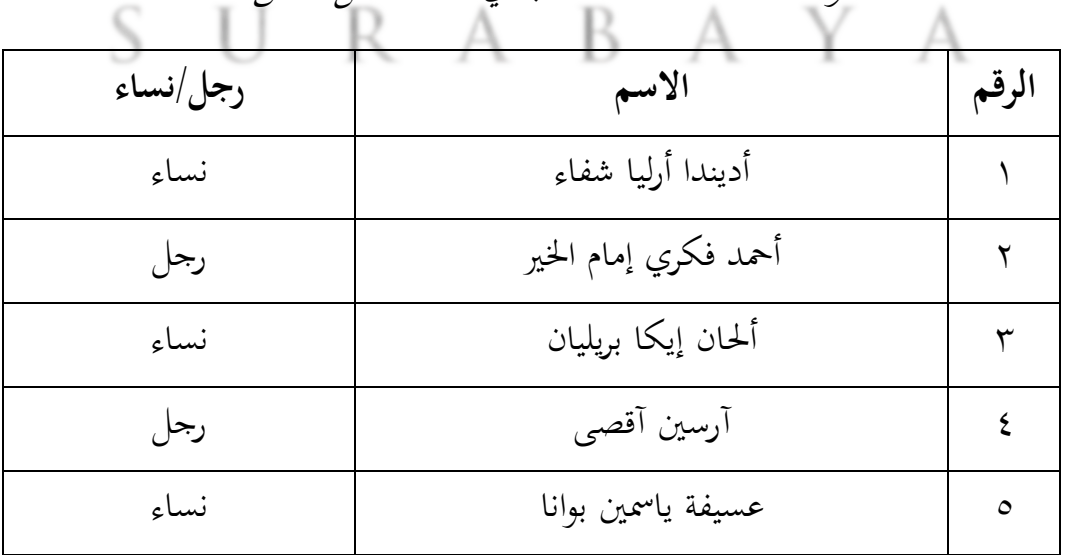

<span id="page-50-1"></span>اللوحة ٤ . ٦ : عدد الطلاب في هذا الفصل الثامن-ف

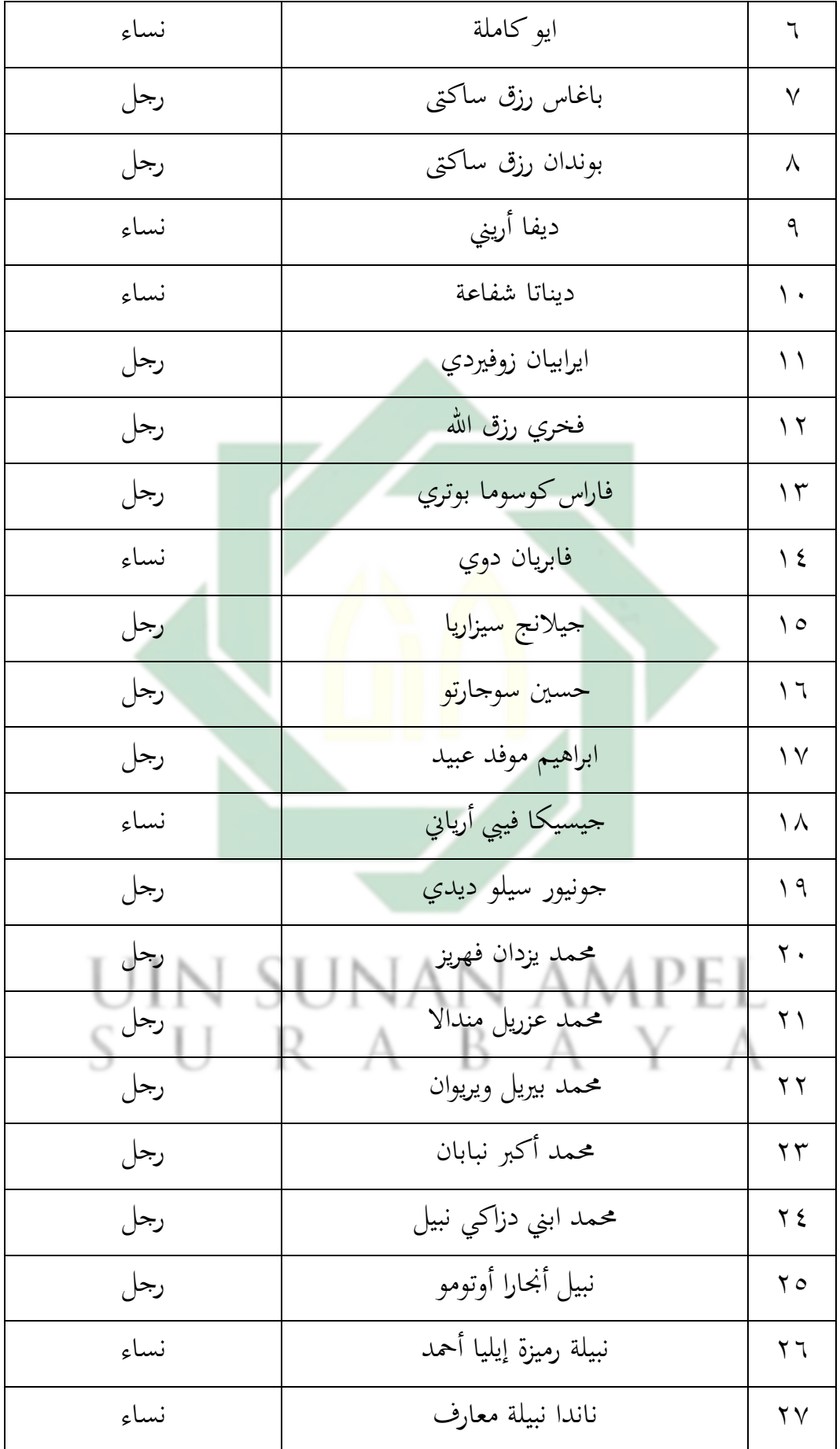

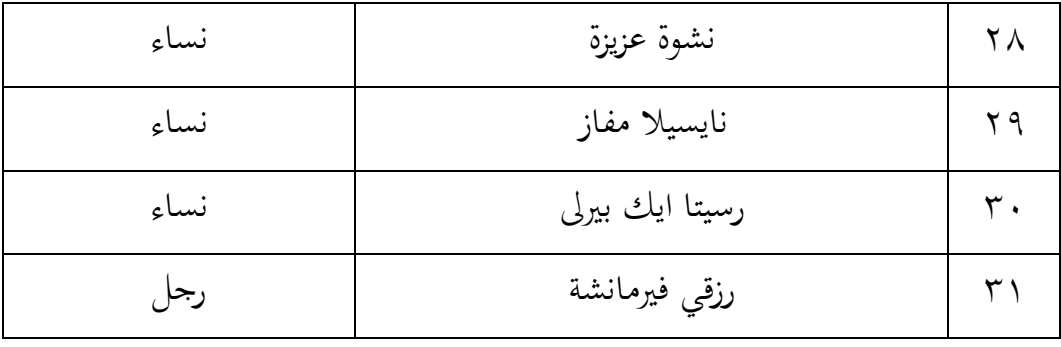

إستخدم الباحث المقابلة و الملاحظة و الإختبار القبلي () لمعرفة مهارة الكلام لطلاب الصف الثامن يف املد سة املتوسطة اإلسالمية احلكومية 4 سو ابايا قبل إستخدام وسيلة "WAVEPAD" بالتعليق الصوتي الكرتوين. و من هذا الإختبار ينال الباحث نتائج طلاب الفصل الثامن-ف في المدرسة المتوسطة الإسلامية الحكومية ٤ سورابايا, المحادثة و ممارستها عن فهم الكلام. و أما الحدود المعيار الإكتمال (KKM) من مادة اللغ<mark>ة العر</mark>بية 77. و <mark>ن</mark>تائج الإختبار القبلي كما يلي:

| المتواسطة     | المقرر<br>الجواب |               |                 | الأسم                | الرقم        |
|---------------|------------------|---------------|-----------------|----------------------|--------------|
|               | الفهم            | الطلاقة       | المفردات        |                      |              |
| $\circ \cdot$ | $\circ \cdot$    | $\epsilon$ 0  | $\circ$ $\circ$ | أديندا أرليا شفاء    |              |
| $\circ \cdot$ | $\circ \cdot$    | $\circ$       | $\epsilon$ 0    | أحمد فكري إمام الخير | ٢            |
| $\circ \cdot$ | $\circ$ .        | $\circ \cdot$ | $\circ \cdot$   | ألحان إيكا بريليان   | ٣            |
| $\circ \cdot$ | $\circ \cdot$    | $\epsilon$ 0  | $\circ$         | آرسين أقصى           | ٤            |
| ٦.            | ٦.               | ٦.            | ٦.              | عسيفة ياسمين بوانا   | $\circ$      |
| 90            | 90               | ٨٨            | 97              | ايو كاملة            | $\mathbb{I}$ |
| $\circ \cdot$ | $\circ \cdot$    | $\circ \cdot$ | $\circ$ .       | باغاس رزق ساكتى      | $\checkmark$ |
| $\circ \cdot$ | $\circ \cdot$    | $\epsilon$ 0  | $\circ$         | بوندان رزق ساكتي     | ٨            |

<span id="page-52-0"></span>اللوظحة .4 7 : نتائج اإلختبا القبلي

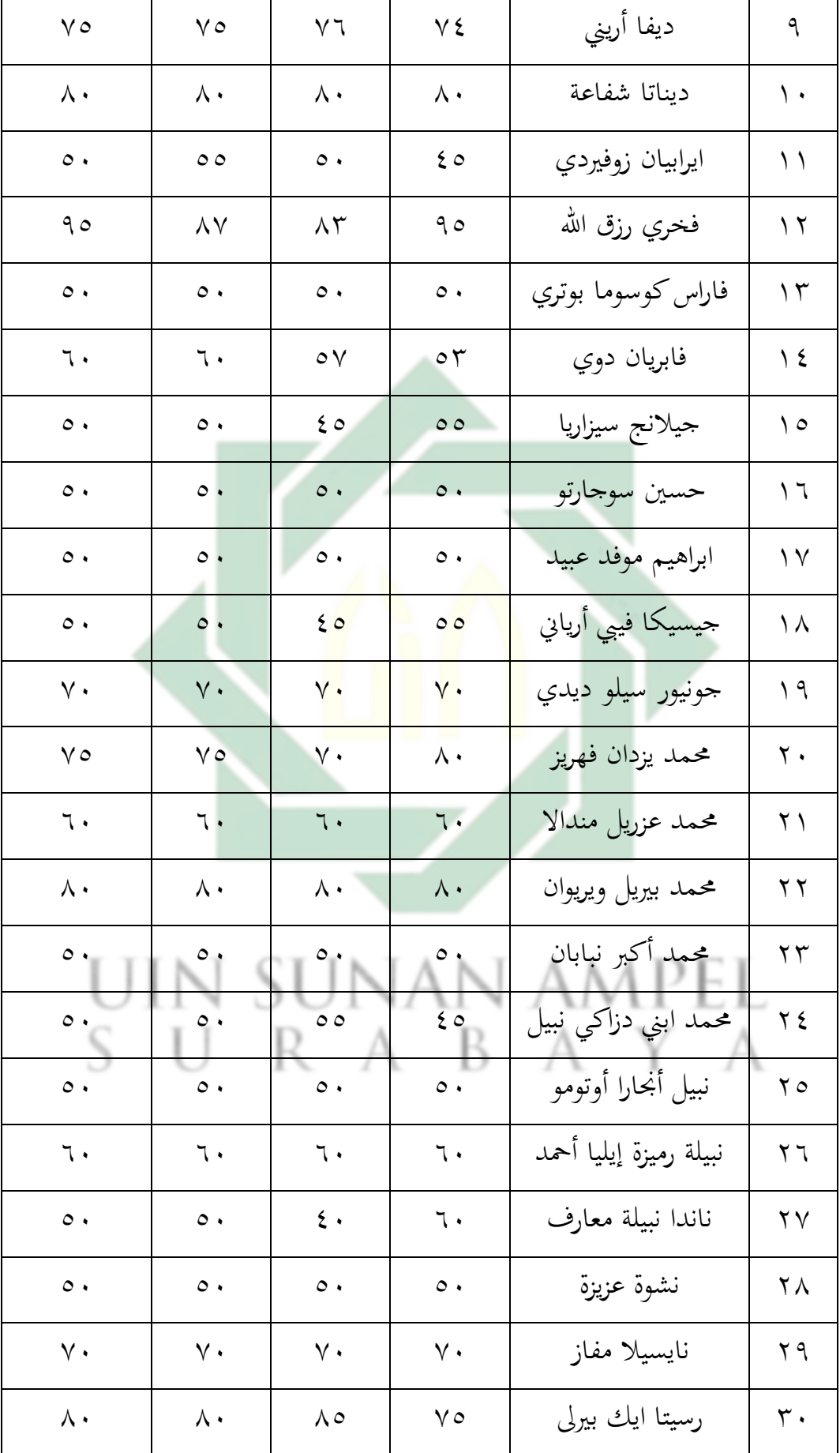

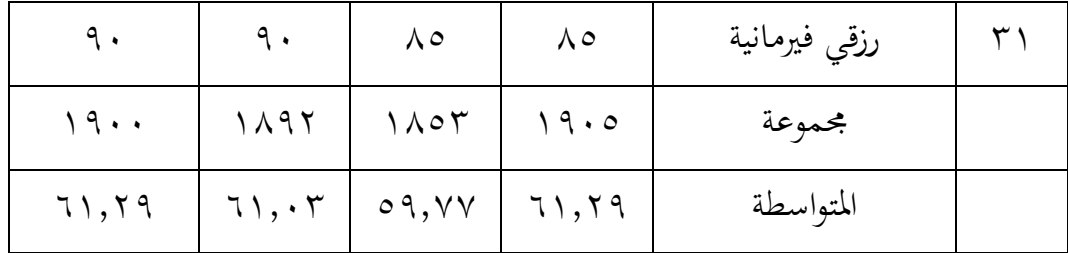

لمعرفة عدد الطلاب من جانب درجة نتائج بالنسبة المأوية في الاختبار القبلي، يأتي الباظحث تايل:

| النسبة المأوية                       | عدد الطلاب   | التقدير | النتيجة                                | الرقم   |
|--------------------------------------|--------------|---------|----------------------------------------|---------|
| ۹,۷                                  |              | ممتاز   | $\backslash \cdot \cdot - \land \circ$ |         |
| $\setminus \mathcal{I}, \mathcal{I}$ | $\circ$      | جيد جدا | $\lambda \xi - V \gamma$               |         |
| 7, 5                                 |              | جيد     | $Y - 71$                               | ٣       |
| $\mathcal{V}, \mathcal{N}$           | $\mathsf{r}$ | ناقص    | $7. - 2)$                              | ş       |
|                                      |              | ضعيف    | $5 - 1$                                | $\circ$ |
| $\%$ \                               | ۲۱           |         | المحموعة                               |         |

<span id="page-54-0"></span>اللوحة ٤ . ٨ : النسبة المأوية في الاختبار القبلي

ع<br>على البيانات المحموعة %,9% من الطلاب حصلوا على درجة" ممتاز"، و %1.1% من الطلاب حصلوا على درجة "جيد جدا" و ٢,٣% من الطلاب حصلوا على درجة "جيد", و %67،8 من الطالب ظحصلوا على د جة "ناقص". **ب. استخدام وسيلة "WAVEPAD "بالتعليق الصوتي الكرتوني**

منه.

إستخدام الباحث وسيلة ''WAVEPAD' بالتعليق الصوتي الكرتوين لترقية مهارة الكلام لطلاب الفصل الثامن بالمدرسة المتوسطة الإسلامية الحكومية ٤ سورابايا بالمادة "عيادة المرضى". أما خطوات التعليم تكون على ثالثة خطوات منها : املقدمة و األنشطة الرئيسية و اخلامتة.

يقوم الباحث بإعداد مواد تعليمية في شكل مقاطع فيديو تم رفع فيديو على اليوتيوب، وهذا الفيديو في شكل تدريب عملي.

قبل بدء الدرس ، افتتحت الباحثة بالسلام وقراءة سورة الفاتحة معًا. ثم تبحث الباحثة عن **ً** حالة الطلاب "كيف حالكم " و يجبون " الحمد لله بخير " وأحيانًا يدعون الطلاب أيضًا للغناء .<br>. معًا حتى يبدأوا التعلم بسعادة وحماس. ثم يشرح الباحث ما سيتعلمونه من الفيديو التعليمي والغرض ً

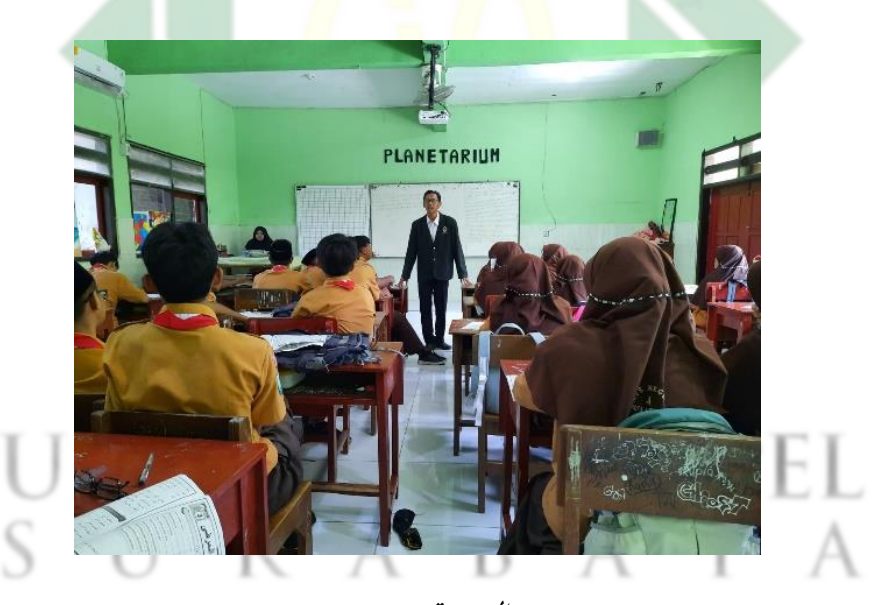

الصورة ٤ . ١

<span id="page-55-0"></span>بعد ذلك قسم الباحث بإعطاء المحموعات كشكل من أشكال الاختبار البعدي كمعيار لتقييم قدرات الطلاب في مهارة والكلام.

قسم الباظحث الطالب إىل 7 جمموعات ، كل جمموعة حتتوي على 4 طالب. وبعد ذلك ، يتم تقسيم كل طالب إلى أدوار وفقا لتلك الموجودة في الفيديو التعليمي. ثم يطلب من الطلاب لفتح اهلاتف ملشاهدة الفيديو التعليمي ميكن من تقليد اللهجة ما هو موجود يف الفيديو. بعد الاستماع إلى الفيديو ، طلب من كل مجموعة أن تتدرب على تقليد الحوار المعطى حسب ما ورد يف الفيديو. مث طلب الباظحث من كل جمموعة تسجيل نتائج مترينهم من خالل تطبيق wavepad ثم قام الباحث بإجراء تغييرات ودمج النتائج المسجلة مع مقاطع الفيديو التعليمية.

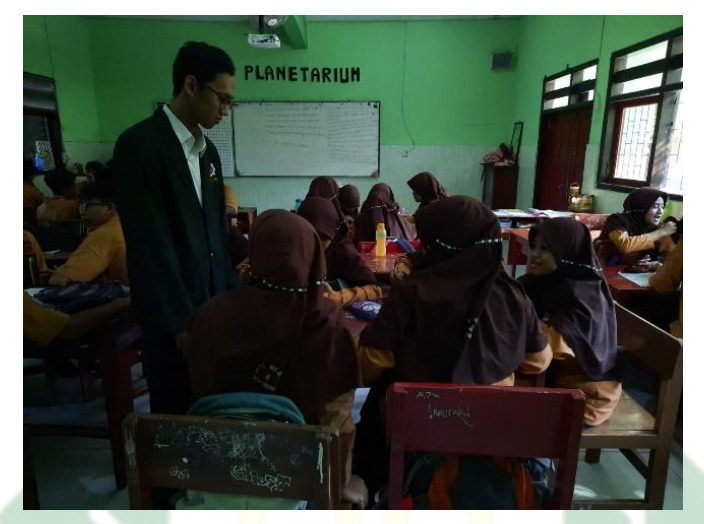

الص<mark>ورة كا .</mark> ٢

<span id="page-56-0"></span>في الإختتام يسئل الباحث الى الطلاب" هل عندكم السؤال "بعد ذلك يلخص الباحث والطالب التعليم ثم تذكر الباحثة الى الطلاب ليتعلمون في المنزل خاصة تعلم اللغة العربية ثم يختتم التعليم بقرائة " الحمد الله رب العالمين" و يقرأ الباحث السلام عليكم و محة اهلل وبركاته.

**ت. فعالية إستخدام وسيلة "WAVEPAD "بالتعليق الصوتي الكرتوني لترقية مهارة الكالم لطالب الفصل الثامن بالمدرسة المتوسطة اإلسالمية الحكومية 4 سورابايا**

قد استخدم الباحث الإختبارين هما الإختبار القبلي (pre-test) و الإختبار البعدي (-post test) إجراء الاختبار القبلي قبل استخدام وسيلة ''WAVEPAD " بالتعليق الصوتي الكرتوين. و أما إجراء الإختبار البعدي بعد إستخدام وسيلة ''WAVEPAD'' بالتعليق الصوتي الكرتوين.

و أما نتائج الطلاب في الصف الثامن-ف في المدرسة المتوسطة الإسلامية الحكومية ٤ سورابايا في الإختبار البعدي بعد إستخدام وسيلة ''WAVEPAD' بالتعليق الصوتي الكرتويي. كما يلي:

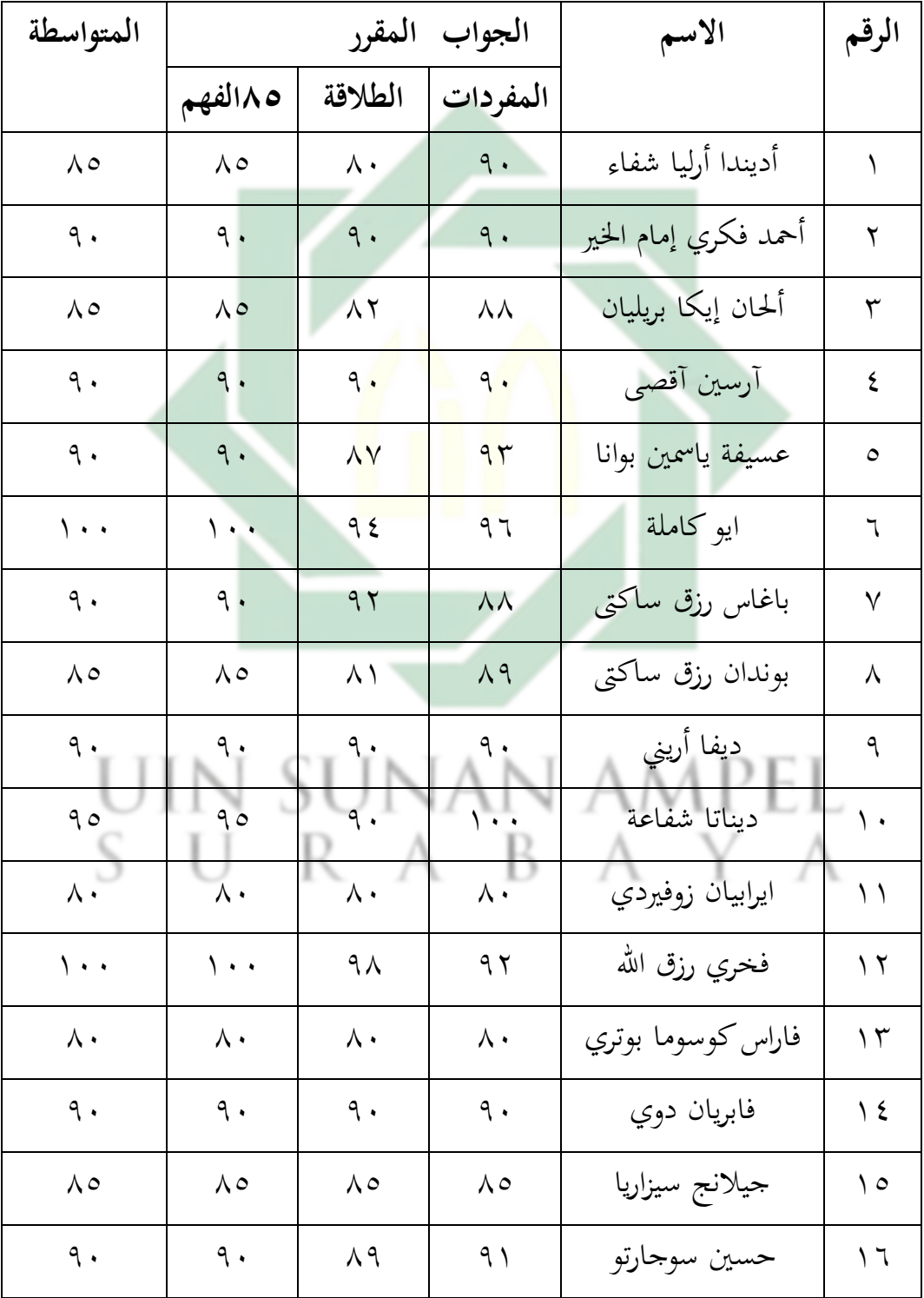

<span id="page-57-0"></span>اللوحة ٤ . ٩ : نتائج الطلاب في الصف الثامن-ف

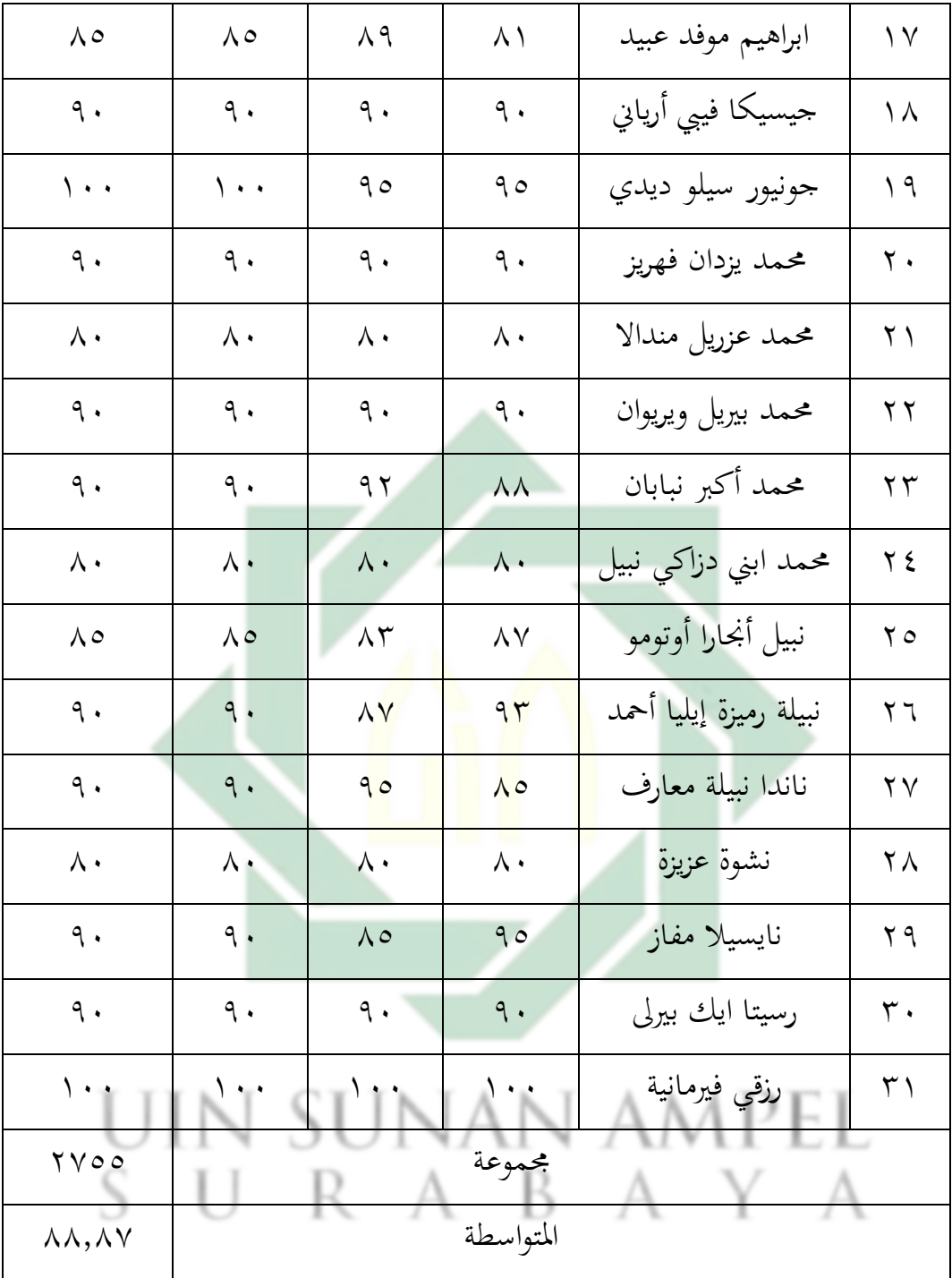

على اللوحة السابقة، رأى الباحث أن مهارة الكلام لطلاب الفصل الثامن بالمدرسة المتوسطة الإسلامية الحكومية ٤ سورابايا ممتاز من متواسطة الإختبار البعدي ٨٨. لمعرفة عدد الطلاب من جانب درجة نتائج بالنسبة المأوية في الإختبار القبلي, يأتي الباحث باللواحة تالية:

<span id="page-58-0"></span>اللوحة ٤ . ١٠ : عدد الطلاب من جانب درجة نتائج بالنسبة المأوية في الإختبار القبلي

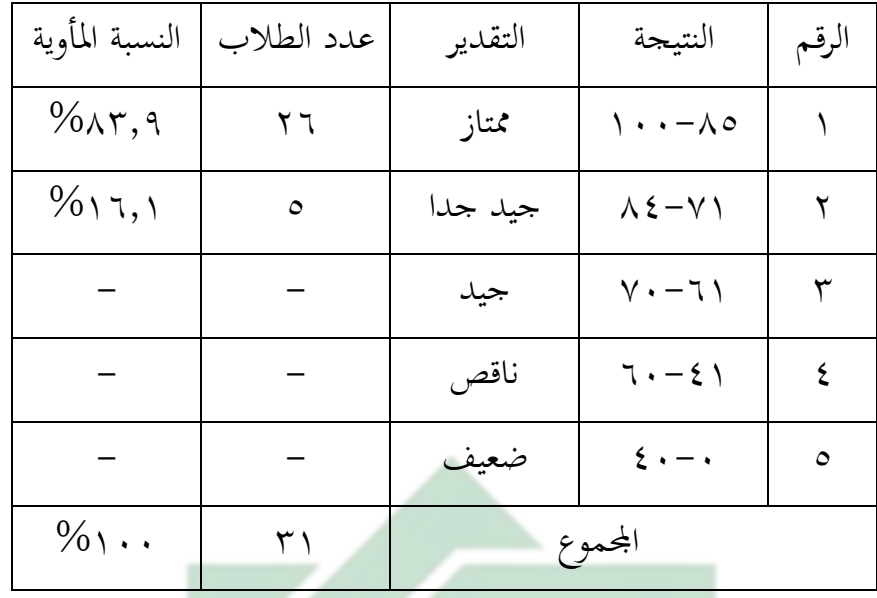

على البيانات المجموعة ٨٣,٩% من الطلاب حصلوا على درجة" ممتاز" و ٢,١٦% من الطلاب حصلوا على درجة "جيد ج<mark>دا".</mark>

وذلك الاختبار هما مستخد<mark>ما</mark>ن لمع<mark>رف</mark>ة <mark>فعالية است</mark>خدام وسيلة ''WAVEPAD " بالتعليق الصوتي الكرتويي لترقية مهارة الكلام لطلاب الفصل الثامن بالمدرسة المتوسطة الإسلامية الحكومية ٤ سورابايا. وتحليل البيانات من الإختبار القبلي والإختبار البعدي وهي:

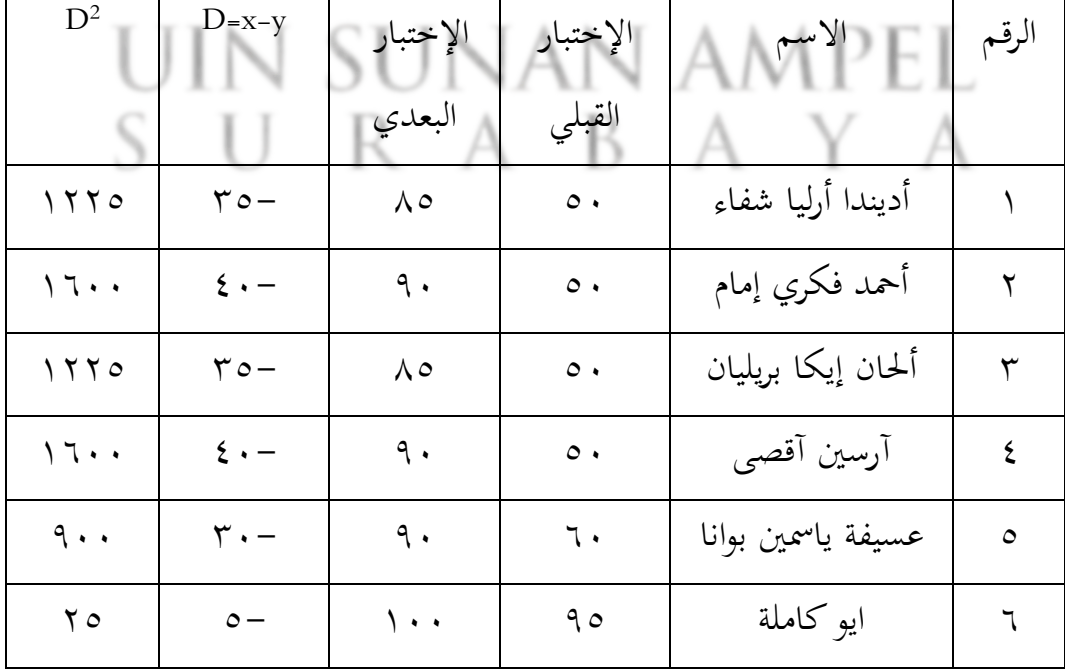

<span id="page-59-0"></span>اللوحة ٤ . 11 : تحليل البيانات من الإختبار القبلي والإختبار البعدي

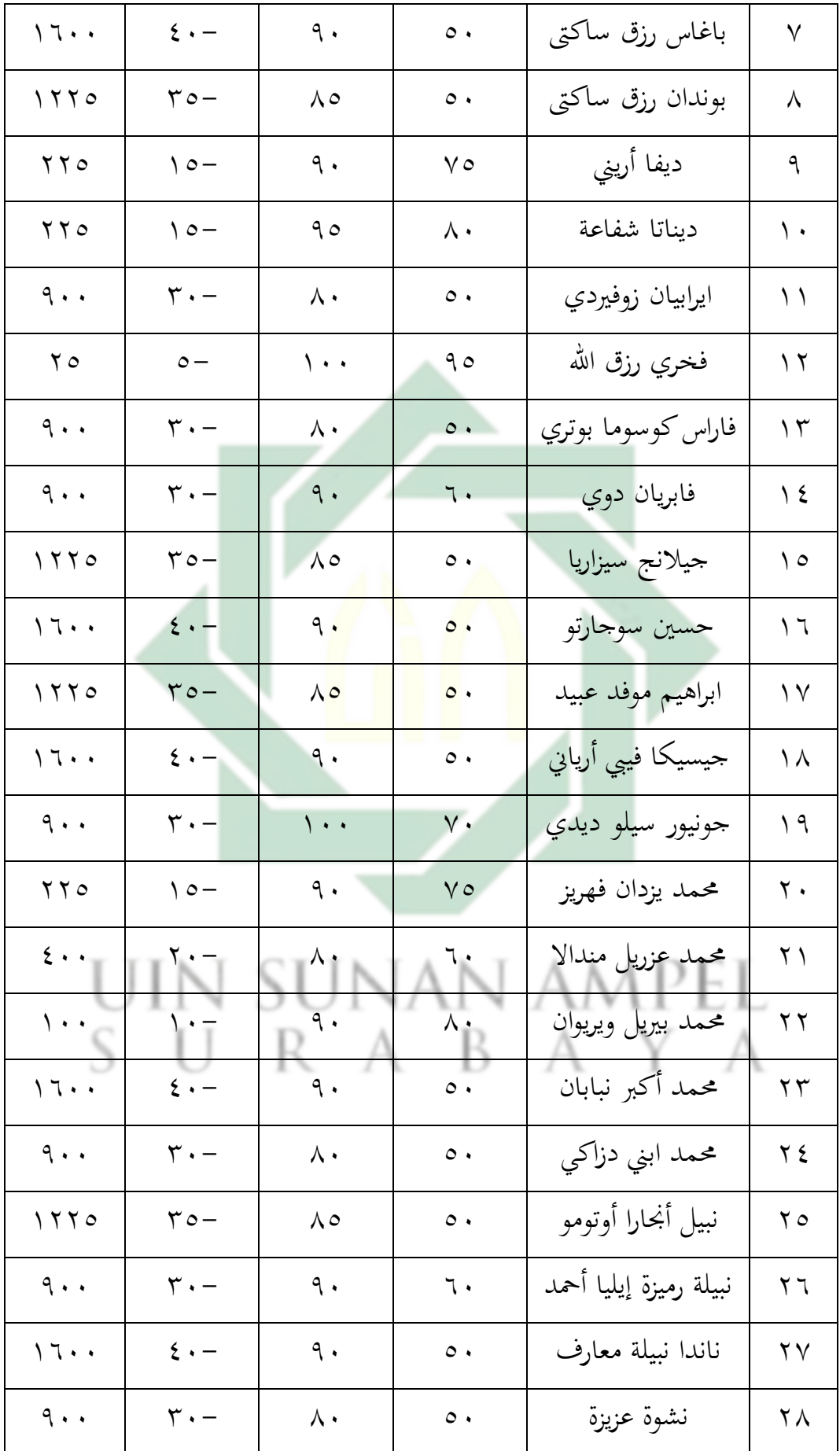

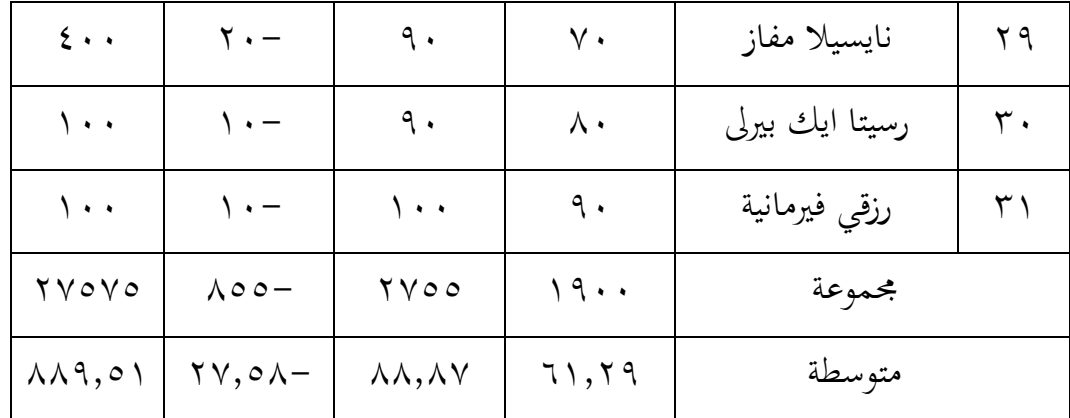

نتائج الاختبار القبلي و الاختبار البعدي تدل على وجود لترقية المهارة الكلام لطلاب الفصل الثامن بالمدرسة المتوسطة الإسلامية الحكومية ٤ سورابايا. أن فيها الفرق بين نتائج قبل وبعد استخدام وسيلة "WAVEPAD "بالتعليق الصويت الكرتوين. بناء على اللوظحة السابقة جتد المسافة المتوسطة بين القيمة الاختبار القبلي و الاختبار البعدي فهي كما يلي:

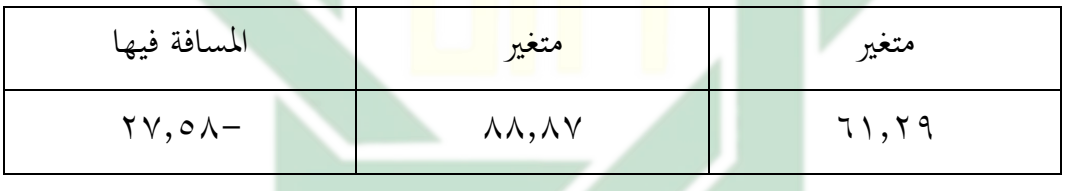

<span id="page-61-0"></span>اللوحة ٤ . ١٢ : المسافة المتوس<mark>ط</mark>ة بين القيمة الاختبار القبلي و الاختبار البعدي

والنتيجة الأخيرة تدل على أن فريضة البدلية (Ha) مقبولة فعالية استخدام وسيلة "WAVEPAD "بالتعليق الصويت الكرتوين لرت قية املها ة الكالم لطالب الفصل الثامن باملد سة المتوسطة الإسلامية الحكومية ٤ سورابايا. لمعرفة هذه الفروض، لقد إستخدام الباحث رمز المقارنة : (T-Test) كما يلي:

$$
t_0 = \frac{M_D}{SE_{MD}}
$$

0tاملقا نة

M<sup>D</sup> = املتوسطة *(Difference of Mean (*و احلصول على الرمم:

$$
M_D = \frac{\sum D}{N}
$$

http://digilib.uinsby.ac.id/http://digilib.uinsby.ac.id/http://digilib.uinsby.ac.id/

Σ<sup>D</sup> = عدد خمتلفة من متغري X و من متغري Y

N = عدد العينة

SEMD = اإلحنراف املعيا ي من متغري X و من متغري Y

$$
SE_{MD} = \frac{SD_D}{\sqrt{N-1}}
$$

SD<sup>D</sup> = اإلحنراف املعيا ي من عدد خمتلفة و احلصول على الرمم:

$$
SD_D = \sqrt{\frac{\sum D^2}{N} - \left(\frac{\sum D}{N}\right)^2}
$$

البيان:

<sup>N</sup> = مجلة البيانات

(Ha) = وجود ترقية مهارة الكلام لطلاب الفصل الثامن بالمدرسة المتوسطة الإسلامية احلكومية 4 سو ابايا بعد استخدام وسيلة "WAVEPAD "بالتعليق الصويت الكرتوين. (H<sub>0)</sub> = عدد ترقية مهارة الكلام لطلاب الفصل الثامن بالمدرسة المتوسطة الإسلامية احلكومية 4 سو ابايا بعد استخدام وسيلة "WAVEPAD "بالتعليق الصويت الكرتوين.

والنتيجة الأخرة تدل على أن الفرض البديل مقبول معنه وجود ترقية مهارة الكلام لطلاب الفصل الثامن بالمدرسة المتوسطة الإسلامية الحكومية ٤ سورابايا

**.1الحطوة األولى**

$$
M_D = \frac{\sum D}{N}
$$

$$
M_D = \frac{885}{31}
$$

$$
M_D = 27,58
$$

**.2ارتباط بين المتغيرين**

$$
SD_D = \sqrt{\frac{\sum D^2}{N} - \left(\frac{\sum D}{N}\right)^2}
$$

$$
SD_D = \sqrt{\frac{27575}{31} - \left(\frac{-855}{31}\right)^2}
$$

$$
SD_D = \sqrt{889,516 - 760,656}
$$

$$
SD_D = \sqrt{128,86}
$$

$$
SD_D = 11,35
$$

**:بالرمز( Standar Mean Error( SEMD يطلب.3**

$$
SE_{MD} = \frac{SD_D}{\sqrt{N-1}}
$$

'nπ £

$$
SE_{MD} = \frac{11,35}{\sqrt{31 - 1}}
$$
  

$$
SE_{MD} = \frac{11,35}{\sqrt{30}}
$$
  

$$
SE_{MD} = \frac{11,35}{5,47}
$$
  

$$
SE_{MD} = 2,07
$$

**.4 طلب 0<sup>t</sup>بالرمز:**

http://digilib.uinsby.ac.id/http://digilib.uinsby.ac.id/http://digilib.uinsby.ac.id/

$$
t_0 = \frac{M_D}{SE_{MD}}
$$

$$
t_0 = \frac{27,58}{2,07}
$$

$$
t_0 = 13,32
$$

**.5يطلب df بالرمز كما يلي:**

 $df = N - 1$  $df = 31 - 1$  $df = 30$ ثم إعطاء التفسير الى تحصل الباحث قيمة  $t_t$ كما يلي:  $\gamma, \tau$ ي درجة المغزي ه% $\gamma, \tau$  = 1,79  $\zeta$ ي درجة المغزى ٥/٥ = ٢,٤٥ ومن هنا أن أكبر من جدول رقم ٥١% أو في ٥٥%  $1.79 \le |T,T7| > 7.20$ 

أما الحصول  $_{t_{t}}$ يعني ١٣,٣٢ والحصول  $_{t_{t}}$ يعني ١،٦٩ و ٢،٤٥. لأن  $_{\rm 0}$ أكبر من  $_{t_{t}}$ فكانت الفرضية الصفرية المردودة والفرضية البدلية المقبولة .وهذا يدل على وجود ترقية مهارة الكلام لطلاب الفصل الثامن بالمدرسة المتوسطة الإسلامية الحكومية ٤ سورابايا بعد استخدام وسيلة "WAVEPAD "بالتعليق الصويت الكرتوين.

وتلخيص الذي تأخذ من ىذا الباب أن استخدام وسيلة "WAVEPAD "بالتعليق الصويت الكرتوين لترقية مهارة الكلام لطلاب الفصل الثامن بالمدرسة المتوسطة الإسلامية الحكومية ٤ سو ابايا.

# <span id="page-65-1"></span><span id="page-65-0"></span>**الباب الخامس خاتمة البحث**

#### <span id="page-65-2"></span>**أ. الخالصة**

أما اخلالصة يف هذا البحث العلمي هي :

- ١. إن مهارة الكلام لطلاب الفصل الثامن بالمدرسة المتوسطة الإسلامية الحكومية ٤ سورابايا في نتائجهم في الاختبار القبلي %9,7 من الطلاب حصلوا على درجة "ممتاز", و 5,1 1% من الطلاب حصلو على درجة "جيد جدا" و 5,7% من الطلاب حصلوا على درجة "جيد" و %67,8 من الطالب ظحصلوا على د جة "ناقص". علي اللوظحة السابقة, أى الباظحث أن مهارة الكلام لطلاب الفصل الثامن بالمدرسة المتوسطة الإسلامية الحكومية ٤ سورابايا جيد من متوسطة الإختبار القبلي ٦١.
- .2 إن استخدام وسيلة "W<mark>A</mark>VEPAD" <mark>بالتعليق الصوتي</mark> الكرتويي لترقية مهارة الكلام لطلاب الفصل الثامن بالمدرسة المتوسطة الإسلامية الحكومية ٤ سورابايا تبدأ في المقدمة بالسلام والتهنئة وسؤال الخبر والحضور وقراءة الدعاء وشرح أهداف التعليم. ثانيا الأنشطة الرئيسية، في الأنشطة الرئيسية، استخدم الباحث نموذج التعليم بالاكتشاف مع نهج التعليم العلمي وطريقة التعليم الانتقائية حيث كانت هناك خمس خطوات للتعليم يعني: في الخطوة الأولى، عرض الباحث فيديو للتعليم التي قمت بتحميلها في تطبيق ''WAVEPAD' بالتعليق الصوتي الكرتوني عن املادة "عيادة املرضى" على شاشة العرض. استمع الطالب على الفيديو .بعد انتهاء الفيديو، سأل الباحث الى الطلاب عن المفردات التي لم يعرفوها وما لم يفهموا عن المادة في الفيديو. يف اخلطوة الثاين، قسم الباظحث الطالب اىل عدة لرموعات ويف كل لرموعات لديها 5 طالب أو لإجراء المحادثة عن عيادة المرضى. في الخطوة الثالثة، يجمع الطلاب المعلومات الكثيرة حول معنى المحادثة عن العيادة المرضى. في الخطوة الرابعة، يحدد الطلاب معنى المحادثة عن العيادة المرضى. في الخطوة الخامسة، يمارس الطلاب المحادثة أمام الفصل لمعرفة مهارة الكلام لديهم.

ثالثا الخاتدة :لخص الباحث مع الطلاب لمادة اليوم .اختتم التعليم بقراءة" الحمد لله رب العلمين "جماعة وقال الباحث التشجيع وتأخر بالسلام .نتائج الاختبار البعدي لمهارة الكلام هي %83,9 من الطالب ظحصلو علي د جة "ممتاز" و %16,1 من الطالب ظحصلو علي درجة "جبد جدا".

- .3 إن استخدام وسيلة "WAVEPAD "بالتعليق الصويت الكرتوين لرتقية مها ة الكالم لطالب الفصل الثامن بالمدرسة المتوسطة الإسلامية الحكومية ٤ سورابايا فعال. والنتيجة مهارة الكلام اكبر من  $\gamma, \xi \circ t_t > \gamma, \gamma \eta < 1$  1, 19 الفرضية الصفرية (H $_0$ ) مرفوضة والفرضية البدلية $t_0$ (Ha) مقبولة. هذا يدل على وجود الفرق في النتيجة مهارة الكلام قبل إن استخدام وسيلة "WAVEPAD "بالتعليق الصويت الكرتوين لرتقية مها ة الكالم لطالب الفصل الثامن باملد سة المتوسطة الإسلامية الحكومية ٤ س<mark>وراباي</mark>ا.
	- **ب. االقتترحات**

قدمت الباحث الاقترحات كما يلي:

<span id="page-66-0"></span>.1 ملعلم اللغة العربية

ينبغي على العلم ليختار الوسائل التعليمية بالخير، لأن الوسائل التعليمية أهمية جدا في التعليم. يستطيع المعلم ان يختار الفيديو المتحركة في التعليم صة في الدهارة الاستماع والكلام. UIN SUNAN AMPEL.

.<br>ينبغي على الطلبة زيادة الحافز في التعليم اللغة العربية وعدم العثور على صعوبة في الدراسة اللغة العربية وخاصة في المهارة الاستماع والكلام وجعلها مادة محبوبة.

.3 للقراء

يرجو الباحث ان يصبح هذا البحث مصدرا مرجعيا للقارئين ويمكن ان يكون مفيدا للقارئين.

### <span id="page-67-0"></span>**المراجع العربية**

إبراهيم, اياد عبد المجيد. *المهارات الأساسية في اللغة العربية*. عمان: مركز الكتاب الاكاديمي, ٢٠١٥. الخوالي, علي. "المهارات الدراسية." *عمان: دار الفلاح) ٢٠٠*٠.(

شماس, انطوان نعمه وعصام مدور ولويس عجيل ومتري. *المنجد الوسيط في العربية المعاصر*. بيروت: دار المشرق, ۲۰۰۳.

عطا, إبراهيم محمد. *المرجع في تدريس اللغة العربية*. القاهرة: مركز مكتب للنشر, ٢٠٠٦. عليان, أحمد فؤاد. *المهارات اللغوية ماهيتها وطريق تدريسه*. الرياض: دار المسلم, ١٩٩٣. فيبريانتي., فيا. "فعالية تطبيق وسيلة التعليم بيبودي (Peabody) بالفيديو يوتيوب لترقية مهارة الاستماع و الكلام لطلاب الصف السابع بالم<mark>در</mark>سة <mark>المتوسطة الإس</mark>لامية الحكومية ٩ موجوكرطا) ".2020( معروف, نايف محمود. "خصائص ال<mark>عر</mark>بية وطرائق تدريس<mark>ه</mark>ا." خص*ائص العربية وطرائق تدريسها* . https://eprints.umm.ac.id/774 17/2/BAB I. ٣٢ : (١٩٤١)

# UIN SUNAN AMPEL SURABAYA

<span id="page-68-0"></span>**المرجع اإلندونيسية**

- Al-Basyir, Ahmad Abd Allah. *Mudzakkiroh Ta'lim Al-Kalam*. Jakarta: : Ma'had al-Ulum al-Islamiyah wa al-Arabiyah bi Induniyah, n.d.
- Anwar, Saiful. *Metode Penelitian*. Yogyakarta: Pustaka Belajar, 2013.
- Barlett, jenny barlett bruce. *Practical Recording Techniques the Step by Step Approac to Professional Audio Recording*. Britania Raya: taylor & francis, 2016.
- Basyir, Ramlah. "Rancang Bangun Aplikasi Android Media Pembelajaran Kosa Kata Bahasa Arab." *Bergambar Dengan Menggunakan Model Pendekatan Addie'* 3 (2017).
- Brier, Jennifer, and lia dwi jayanti. "Metode Pengumpulan Data Penelitian Kualitatif" 21, no. 1 (2020): 1–9. http://journal.um-surabaya.ac.id/index.php/JKM/article/view/2203.
- Dahlan, Juwauruyah. *Metode Belajar Mengajar Bahasa Arab*. *Metode Belajar Mengajar Bahasa Arab*. al Ikhlas, 1922.
- Dinata, Nana Syaodih Sukma. *Metode Penelitian Pendidikan*. Bandung: Rosda Karya, 2005.
- Dwija, I Wayan. *Metodologi Penelitian Pendidikan*. Denpasar: Yayasan Gandhi2 Puri, 2020.
- George, Sarton. *Barat, Timur, Dan Islam Dalam Peradaban Modern*. *Barat, Timur, Dan Islam Dalam Peradaban Modern*. Surabaya: Pustaka Progresif, 1986.
- Margono. *Metodologi Penelitian Pendidikan*. Jakarta: PT. Rineka Cipta, 2005.
- Martince A. J. Kaba, Ali Warsito dan Laura A.S. Lapono. "IDENTIFIKASI ASPEK GELOMBANG BUNYI KELUARAN ALAT MUSIK SASANDO TRADISIONAL DAN SASANDO ELEKTRIK." *Program Studi Fisika, Fakultas Sains dan Teknik, Universitas Nusa Cendana* 2 (2020): 100–107.
- Muassomah, Meidiana Sahara Riqza. M. "Media Sosial Untuk Pembelajaran Bahasa Arab Pada Masa Pandemi: Kajian Kualitatif Penggunaan WhatsApp Pada Sekolah Dasar Di Indonesia." *Alsina : Journal of Arabic Studies* 2.1 (2020): 71. https://doi.org/10.21580/alsina.2.1.5946.
- Muhson, Ali. "Pengembangan Media Pembelajaran Berbasis Teknologi Informasi." *Jurnal Pendidikan Akuntansi Indonesia* 2 (2010): 2.

Nurgiantoro, Burhan. "Penilaian Pengajaran Bahasa Dan Sastra." *Yogyakarta: PT. BFPE* 3

 $\circ \wedge$ 

(2005).

- Nuryandi, Sanda. "EFEKTIVITAS PENGGUNAAN TEKNIK DUBBING FILM UNTUK MENINGKATKAN KEMAMPUAN BERBICARA." *Universitas Pendidikan Indonesia* (2016): 1–6.
- Oktavia, Amrin. Adam Mudinillah. Nur Afni. "Pemanfaatan Aplikasi Wavepad Pada Pembelajaran Istima' Di Madrasah Tsanawiyah PSA Sulit Air Kelas VII." *MUHIBBUL ARABIYAH: Pendidikan Bahasa Arab* 1 (2022): 133–145.
- Putri, Irfani Rachma. "Putri, Irfani Rachma. Pemanfaatan Dubbing Atau Sulih Suara Video Animasi Sebagai Media Pembelajaran Bahasa Arab Berbasis IT Dalam Materi Mufradat Siswa Kelas II SD Islam Kergon 02 Kota Pekalongan." *Diss. UIN KH Abdurrahman Wahid Pekalongan* (2022).
- Riki Karnovi, Roni Habibi. *Tutorial Membuat Aplikasi Sistem Monitoring Terhadap Job Desk Operational Human Capital*. Bandung: Kreatif Industri Nusantar, 2020.
- Rully, Indrawan. *Metodologi Penelitian Kuantitatif Kualitatif Dan Campuran*. Bandung: Refika Aditama, 2014.
- Saepuddin, M.Pd. "Pembelajaran Keterampilan Berbahasa Teori Dan Aplikasi." *Pembelajaran Keterampilan Berbahasa Arab* (2012): 3.
- Solichin. "Pengembangan Media Pembelajaran Pada Mata Pelajaran Bahasa Indonesia Melalui Dubbing Video Animasi." *Attractive: Innovative Education Journal* 4.1 (2022): 184–198.
- Sudijono, Anas. *Pengantar Statistik Pendidikan*. Jakarta: PT. Raja Grafindo Persad, 2003.
- Suharsimi, Arikunto. *Prosedur Penelitian*. VI. Jakarta: PT. Rineka Cipta, 2006.
- ———. *Prosedur Penelitian Suatu Pendekatan Praktik*. 1st ed. Jakarta: PT. Rineka Cipta, 2013.
- Wigati, Asti. "PENGARUH PENGGUNAAN MEDIA GAMBAR KARTUN TERHADAP PENINGKATAN HASIL BELAJAR IPS." *Universitas Muhammadiyah Magelang* (2017): 26.